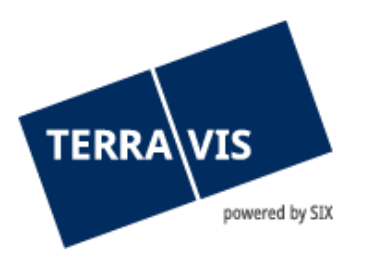

# Elektronischer Geschäftsverkehr Terravis

Technische und fachliche Weisungen (TFW)

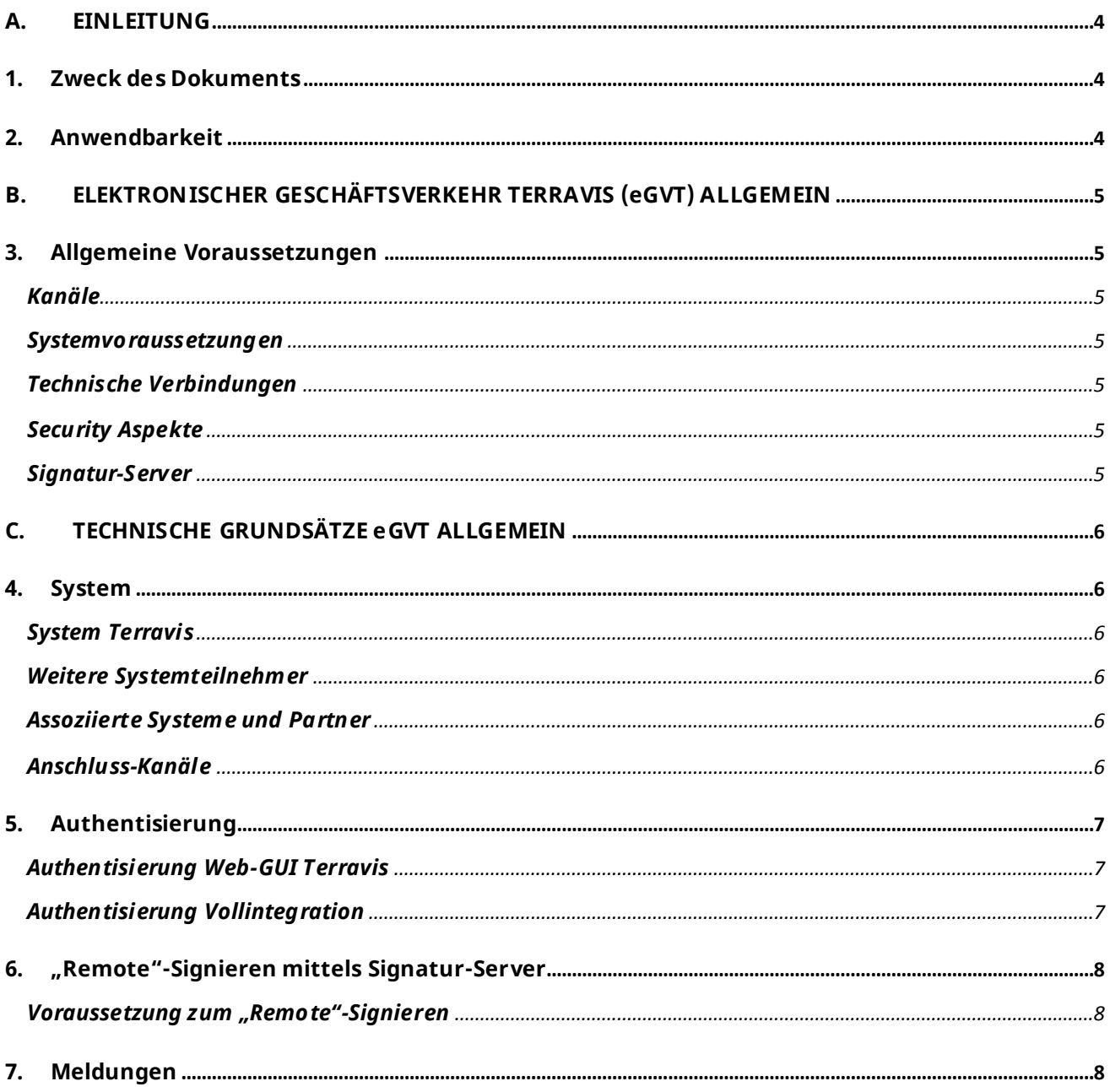

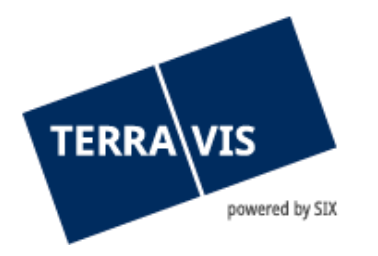

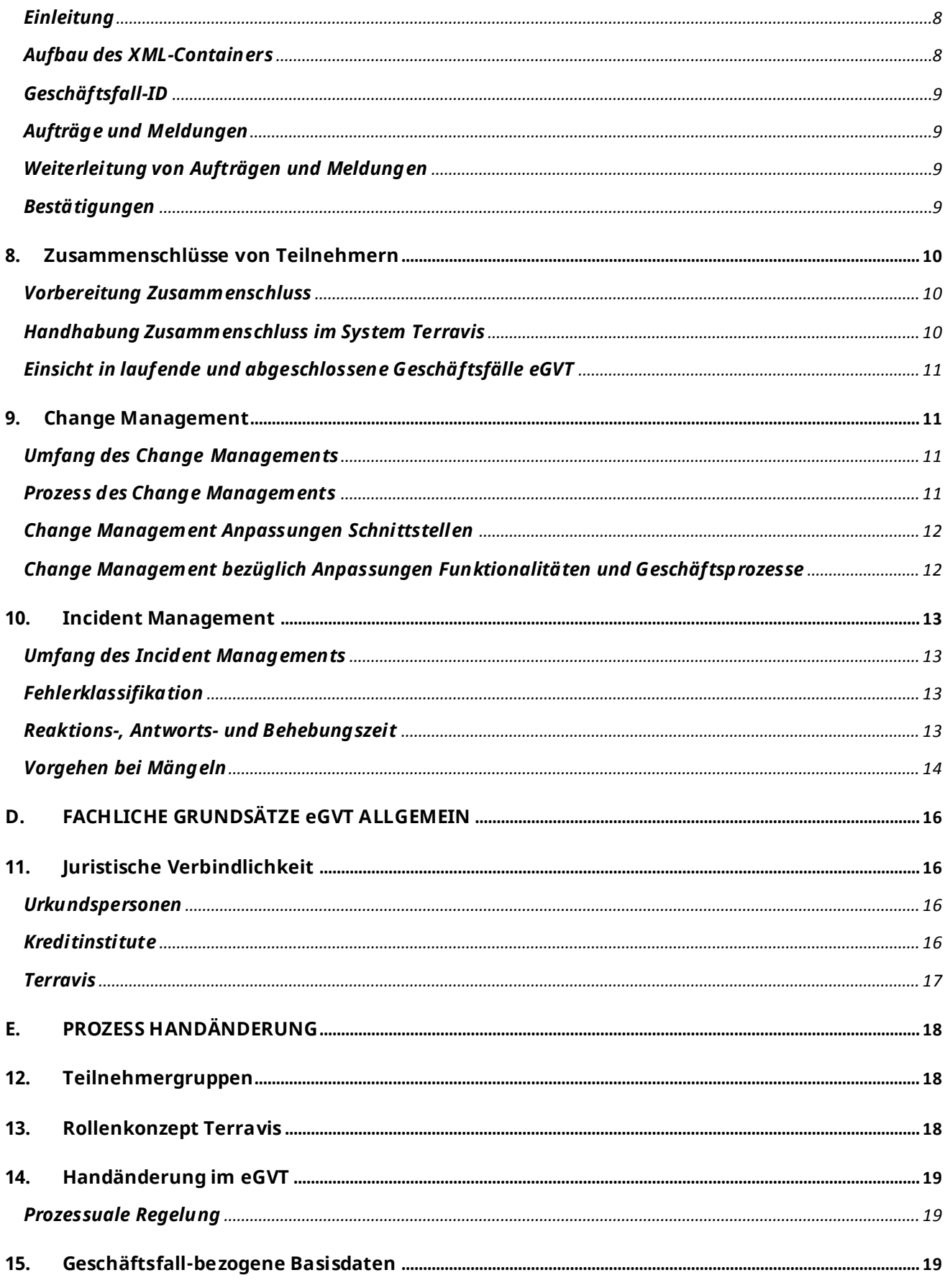

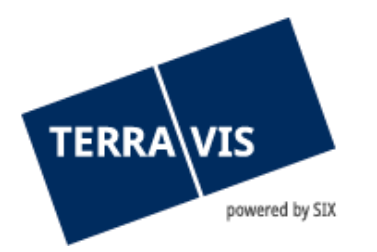

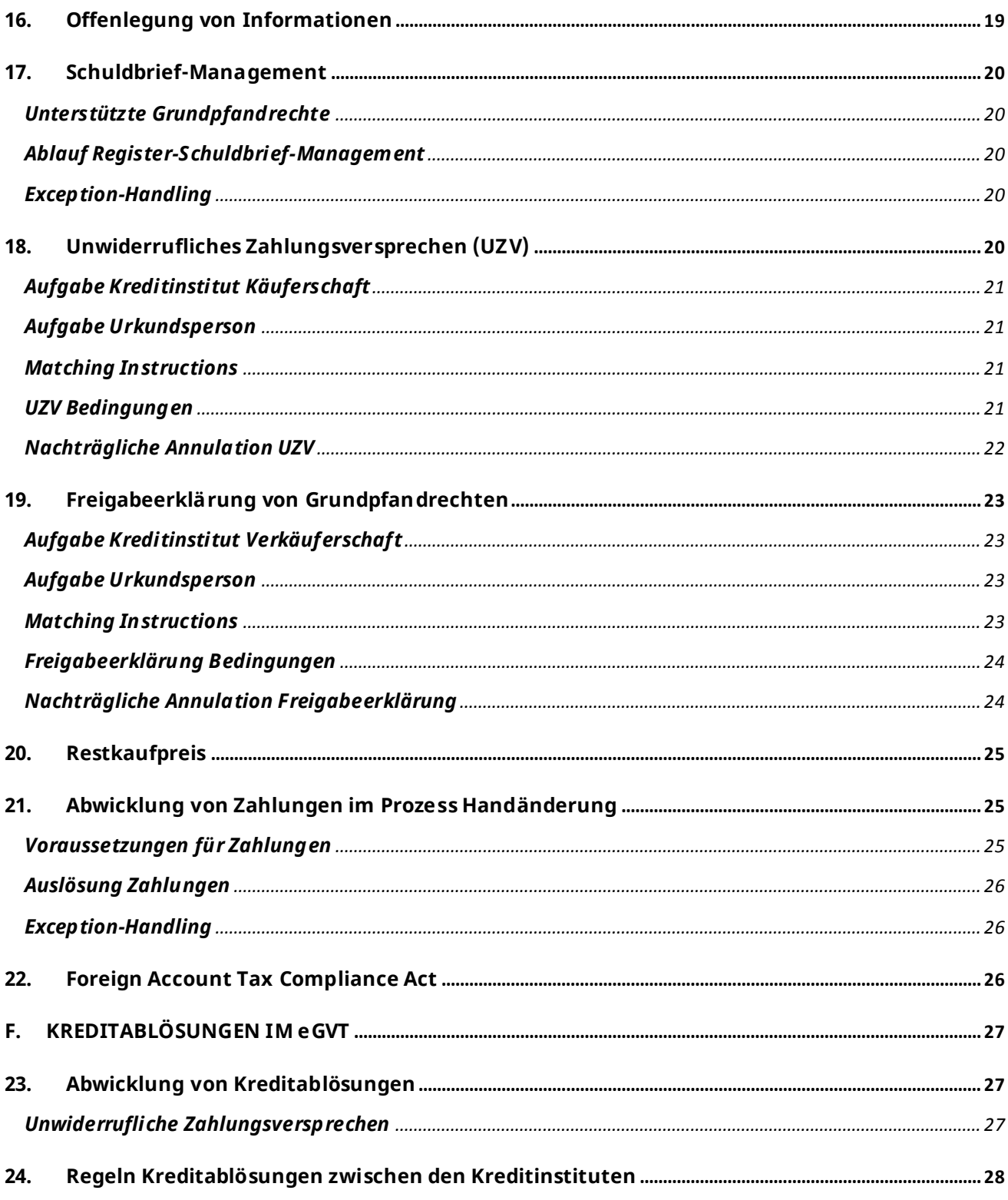

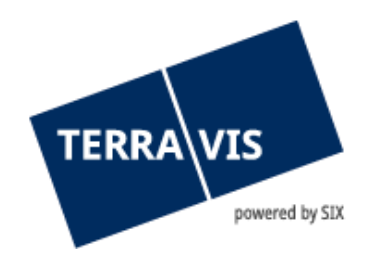

## <span id="page-3-0"></span>**A. EINLEITUNG**

## <span id="page-3-1"></span>**1. Zweck des Dokuments**

Die Technischen und fachlichen Weisungen (TFW) regeln verbindlich technische und fachliche Grundsätze von Betrieb und Nutzung des elektronischen Geschäftsverkehrs Terravis (eGVT).

## <span id="page-3-2"></span>**2. Anwendbarkeit**

Die vorliegenden TFW sind für die Teilnehmer wie folgt anwendbar:

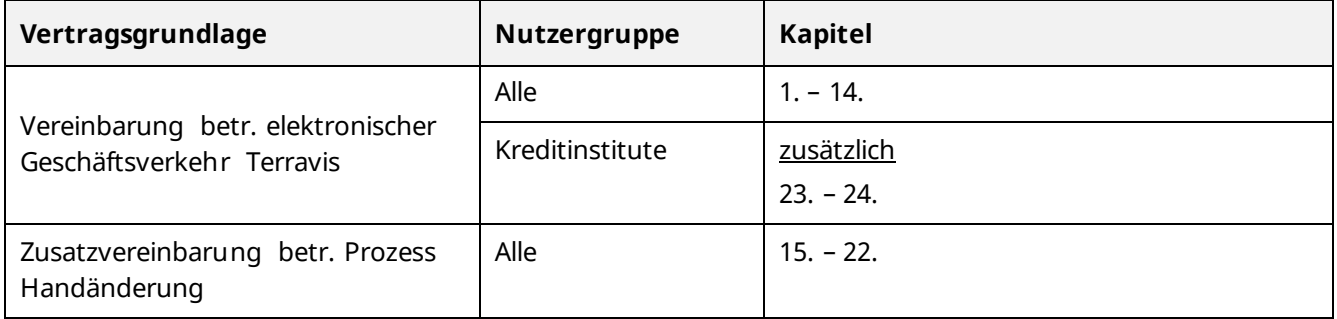

Ein Teilnehmer kann sein Einspracherecht auf Vertragsänderungen (gemäss jeweils geltender Vertragsgrundlage) hinsichtlich die TFW unter folgenden Voraussetzungen geltend machen:

- Die Änderung betrifft ein Kapitel, welches gemäss vorstehender Tabelle zum anwendbaren Bereich einer Vertragsgrundlage des Teilnehmers gehört; und
- Die Änderung betrifft die Nutzergruppe, welcher der Teilnehmer gemäss Vertragsgrundlage zugehört. Änderungen, welche ausschliesslich andere Nutzergruppe(n) betreffen, kann der Teilnehmer nicht beanstanden.

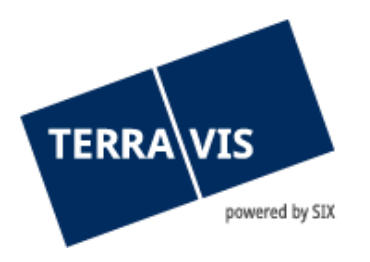

## <span id="page-4-0"></span>**B. ELEKTRONISCHER GESCHÄFTSVERKEHR TERRAVIS (eGVT) ALLGEMEIN**

## <span id="page-4-1"></span>**3. Allgemeine Voraussetzungen**

## <span id="page-4-2"></span>**Kanäle**

Die Teilnehmer können den eGVT über folgende Kanäle nutzen:

- Web-Portal Terravis (ohne Service-Integration)
- Web-Portal Terravis (mit Teil-Integration, z.B. Clearing-File)
- Vollintegration über Web-Services Schnittstellen

Der Teilnehmer muss sich für einen der beschriebenen Kanäle entscheiden. Ein Wechsel ist möglich.

#### <span id="page-4-3"></span>**Systemvoraussetzungen**

Die Systemvoraussetzungen für die Teilnahme am eGVT über das Web-Portal Terravis sind auf www.terravis.ch publiziert.

Die Systemvoraussetzungen und Spezifikationen für eine Teilintegration oder eine Vollintegration sind in einem Service Level Agreement festgelegt. Änderungen der Systemvoraussetzungen und Spezifikationen der Teil- (ohne Web-Portal) und der Vollintegration unterliegen dem Change Management.

## <span id="page-4-4"></span>**Technische Verbindungen**

Die Kommunikation im Rahmen des eGVT erfolgt für Kreditinstitute über folgende gesicherte Verbindungen:

- Web-GUI HTTPS ab Login-Screen
- Vollintegration 2way-SSL mit Server-Zertifikaten

## <span id="page-4-5"></span>**Security Aspekte**

SIX Terravis und die Teilnehmer sind für die Virenprüfung von Dokumenten und elektronischen Meldungen selbst verantwortlich.

## <span id="page-4-6"></span>**Signatur-Server**

Kreditinstitute müssen für den eGVT den Signatur-Service von SIX einsetzen.

Urkundspersonen sind in der Wahl der Signatur-Lösung frei.

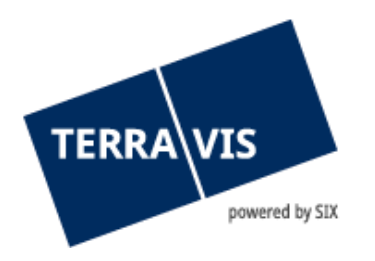

# <span id="page-5-0"></span>**C. TECHNISCHE GRUNDSÄTZE eGVT ALLGEMEIN**

## <span id="page-5-1"></span>**4. System**

## <span id="page-5-2"></span>**System Terravis**

Der eGVT basiert auf Terravis. Das System Terravis ist die standardisierte Prozessplattform zur Erschliessung der Module "Auskunftsportal", "eGVT", "Nominee" (Verwaltung von Register-Schuldbriefen [durch SIX SIS] für Credit Servicer und Investoren).

## <span id="page-5-3"></span>**Weitere Systemteilnehmer**

- Grundbuchämter via Web-Services-Schnittstelle GBDBS
- Handelsregisterämter via Web-Services-Schnittstelle über die Plattform Juspace,
- Vorsorgeinstitute (namentlich Pensionskassen, Sammel-, Freizügigkeits- und Vorsorgestiftungen)
- Urkundspersonen (freiberufliche Notare und Amtsnotare)
- Nachführungs-Geometer

## <span id="page-5-4"></span>**Assoziierte Systeme und Partner**

- Swiss Interbank Clearing SIC, zwecks Abwicklung von F10-Dienstleistungszahlungen und Vergütungen von Restkaufpreisen im Zusammenhang mit dem Terravis-Prozess Handänderung
- QuoVadis zwecks Nutzung des Signier-Services SIX mittels die hinterlegten qualifizierten digitalen Signaturen
- Digitales Archiv SIX

## <span id="page-5-5"></span>**Anschluss-Kanäle**

Dem Teilnehmer stehen folgende Anschluss-Optionen zu Terravis zur Auswahl:

- Internet Benutzeroberfläche (Web GUI) von Terravis
- **Teilintegration**
- Vollintegration (Schnittstelle)

Der Teilnehmer wickelt die Geschäftsfälle im Rahmen des eGVT entweder über die Internet Benutzeroberfläche (Web-GUI) von Terravis oder über die von SIX vorgegebene Schnittstelle TIX ab. Der Teilnehmer kann wahlweise den einen oder anderen Kommunikationskanal nutzen, nie aber beide gleichzeitig. Ein Wechsel ist möglich.

Die Meldungen von SIX Terravis erfolgen jeweils über den gleichen Kanal, über welchen die Aufträge des Teilnehmers erteilt wurden.

Als Fallback-Variante bei einem Betriebsausfall dient die direkte Kommunikation ausserhalb des Systems Terravis.

a) Internet Benutzeroberfläche (Web GUI) von Terravis

Für die Freischaltung der Funktion elektronischer Geschäftsverkehr Terravis eGVT auf Benutzerebene bedarf es der Freischaltung der Rolle in der Benutzerverwaltung durch den Administrator und der Einrichtung einer starken Authentisierung.

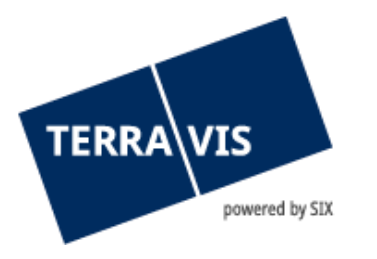

Es werden seitens SIX Terravis keine Cache Control-Einstellungen gemacht. Die Verantwortung für den Umgang mit Cache-Inhalten in den eigenen Systemen liegt beim Teilnehmer.

b) Teilintegration

Für Nutzer des Web-GUI besteht die Möglichkeit, folgende Dienstleistungen als Teilintegration über die Schnittstellen zu benutzen:

- **Clearingfile**
- Benutzeradministration (UserUpload)

Diese Dienstleistungen werden in einer separaten schriftlichen Vereinbarung geregelt.

c) Vollintegration

Die Kommunikation zwischen Teilnehmern und Terravis erfolgt entweder über das Web-GUI von Terravis oder über die Web-Service-Schnittstellen TIX und GBIX.

Die Schnittstellen TIX und GBIX sind Eigentum von SIX Terravis. Die Spezifikationen werden den Teilnehmern auf Anfrage zur Verfügung gestellt. Diese Dienstleistungen werden in einer separaten schriftlichen Vereinbarung geregelt.

## <span id="page-6-0"></span>**5. Authentisierung**

Authentisierung ist der Vorgang, bei welchem Benutzer aktiv ihre Identität im System Terravis nachweisen.

Authentifizierung ist der Vorgang, bei welchem die Echtheit der Identitätsangaben durch das System überprüft wird.

Die Teilnahme am eGVT und der Zugang zur qualifizierten digitalen Signatur verlangen eine starke Authentisierung der Benutzer. Diese beinhaltet die Überprüfung der Zugangsberechtigung zu Terravis, welche auf mindestens zwei Faktoren beruht. Ein Teilnehmer kann sich im System Terravis mit einer der nachfolgend aufgeführten Methoden authentisieren, wobei diese gleichwertig sind:

## <span id="page-6-1"></span>**Authentisierung Web-GUI Terravis**

a) Authentisierung mittels Zertifikat

SIX Terravis erlaubt den Einsatz von elektronischen Zertifikaten gemäss ZertES zur Authentisierung der Benutzer im System Terravis. Terravis stellt eine Liste der autorisierten Zertifikate zur Verfügung.

b) Authentisierung mittels SMS-Login

SIX Terravis erlaubt den Einsatz eines SMS-Logins zur Authentisierung der Benutzer im System Terravis. Die Benutzerdaten sind in der Benutzerverwaltung des Systems Terravis hinterlegt. Die Authentisierung erfolgt durch die Zustellung eines einmalig verwendbaren SMS-Codes nach der Anmeldung des Benutzers mittels User-ID/Passwort.

## <span id="page-6-2"></span>**Authentisierung Vollintegration**

Teilnehmer, welche über die Web-Services-Schnittstelle zu Terravis vollintegriert sind, haben die Zwei-Faktoren-Authentisierung für den Zugang zum eGVT und zu den qualifizierten digitalen Signaturen sicherzustellen.

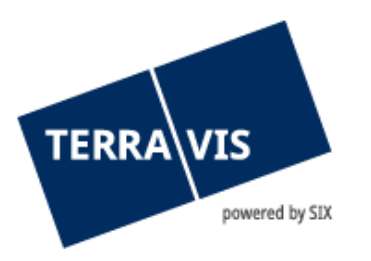

## <span id="page-7-0"></span>**6. "Remote"-Signieren mittels Signatur-Server**

## <span id="page-7-1"></span>**Voraussetzung zum "Remote"-Signieren**

Für das "Remote"-Signieren mittels qualifizierter digitaler Signatur stellt SIX Terravis einen Signatur-Server zur Verfügung. Das Signatur-Zertifikat ist bei der Anbieterin von Zertifizierungsdiensten (Certificate Authority CA) QuoVadis Trustlink Schweiz AG (QuoVadis) hinterlegt. Der Zugang zu einer qualifizierten digitalen Signatur ist nur mittels starker Authentisierung gemäss ZertES möglich. Der Dienst Signatur-Service Terravis setzt zwingend voraus, dass der Benutzer bei QuoVadis ein Signatur-Zertifikat erworben hat und dieses gültig ist.

a) "Remote"-Signieren bei Kreditinstituten

Den Kreditinstituten, welche über das Web-Portal Terravis am eGVT teilnehmen, steht im Rahmen des eGVT für das Signieren keine Alternative zum "Remote"-Signieren offen. Das "Remote"-Signieren ist für Kreditinstitute nur kollektiv durch zwei Benutzer möglich. Es wird durch die jeweiligen Geschäftsprozesse geregelt.

- b) "Remote"-Signieren bei Urkundspersonen Den Urkundspersonen, welche über das Web-Portal Terravis am eGVT teilnehmen, stehen im Rahmen des eGVT für das Signieren die folgenden beiden Optionen zur Auswahl:
	- "Remote"-Signieren
	- Lokales Signieren ausserhalb Terravis, namentlich mit LocalSigner
- c) Beschaffung einer qualifizierten digitalen Signatur

Qualifizierte, digitale Signaturen für den Signatur-Server werden ausschliesslich mit dedizierten Formularen bestellt. Diese können bei SIX Terravis bezogen werden. Die Rechnungsstellung für die eingesetzten Signaturen erfolgt gemäss Preisliste. Änderungen werden auf www.terravis.ch publiziert.

Lokale Signaturen für Urkundspersonen sind direkt bei dem jeweiligen Anbieter qualifizierter, digitaler Signaturen (SuisseID) zu beschaffen.

d) Eintrag in das Notarenregister UPREG

Die Verordnung über elektronische öffentliche Beurkundung (EÖBV) verlangt einen Nachweis der Berechtigung zur Beurkundung, welches durch ein Register der Urkundspersonen erbracht wird. Die Eintragung in das Notarenregister ist Sache der Urkundsperson.

## <span id="page-7-2"></span>**7. Meldungen**

## <span id="page-7-3"></span>**Einleitung**

Alle Meldungen werden im Rahmen des eGVT als XML-Container über die Web-Service-Schnittstellen übermittelt. Dieses Kapitel beschreibt den Aufbau und die Struktur des XML-Containers für den eGVT.

## <span id="page-7-4"></span>**Aufbau des XML-Containers**

Der Container ist wie folgt aufgebaut:

- "Info-Block", der die maschinenlesbaren Daten beinhaltet. Er ist als XML geführt und beinhaltet je nach Geschäftsprozess mehr oder weniger Felder.
- "Beleg-Block", der die einzelnen Belege (0 n) beinhaltet. Die Belege sind PDF/A Dokumente Sie können in den verschiedenen Ausprägungen signiert sein. Die jeweiligen Belege sind ins XML eingebettet.

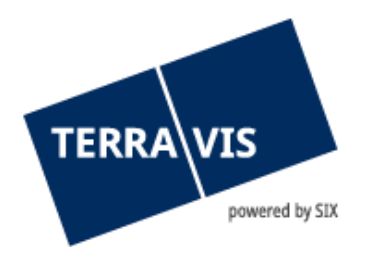

## <span id="page-8-0"></span>**Geschäftsfall-ID**

Jeder über Terravis abgewickelte Geschäftsfall ist mittels einer Geschäftsfall-ID identifiziert. Sie wird den Meldungen mitgeliefert.

## <span id="page-8-1"></span>**Aufträge und Meldungen**

a) Auftragserteilung

Aufträge und Meldungen im Rahmen des eGVT können wahlweise über das Web-GUI von Terravis oder über die Schnittstelle TIX erteilt werden. Es ist technisch nicht möglich, beide Varianten gleichzeitig zu nutzen.

- b) Auftragserteilung mittels Web-GUI Terravis Der Auftrag gilt als erteilt, wenn dem Teilnehmer im Web-GUI von Terravis eine Bestätigungsmeldung mit einer Geschäftsfall-ID als Task angezeigt wird.
- c) Auftragserteilung über Schnittstelle TIX Der Auftrag gilt als erteilt, wenn das Teilnehmer über die Schnittstelle TIX eine Bestätigungsmeldung mit einer Geschäftsfall-ID als elektronische Meldung zugestellt erhält.
- d) Alternative Form der Auftragserteilung Bei Systemausfall von Terravis oder nach Bedarf werden neue Geschäftsfälle auf dem Postweg abgewickelt. Direkt auf dem Postweg zugestellte Geschäftsfälle, können im System Terravis nicht nacherfasst werden.

## <span id="page-8-2"></span>**Weiterleitung von Aufträgen und Meldungen**

Die vom Teilnehmer generierten Aufträge und Meldungen werden gemäss Beschreibung in den Benutzeranleitungen von Terravis weitergeleitet. Die aktuell gültigen Benutzeranleitungen sind auf www.terravis.ch publiziert.

## <span id="page-8-3"></span>**Bestätigungen**

Dem Kreditinstitut werden Bestätigungen angezeigt. Diese können Mitteilungen des Grundbuchs (Eintragungsbestätigung Tagebuch oder Eintragungsbestätigung Hauptbuch) sein.

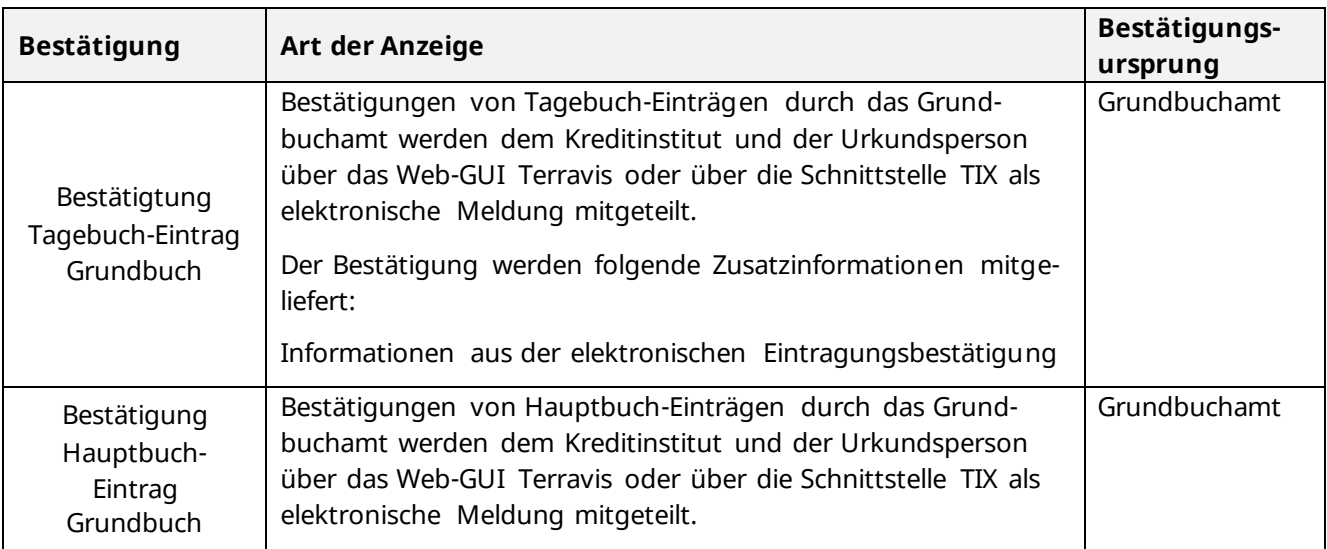

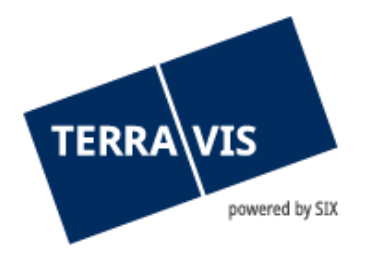

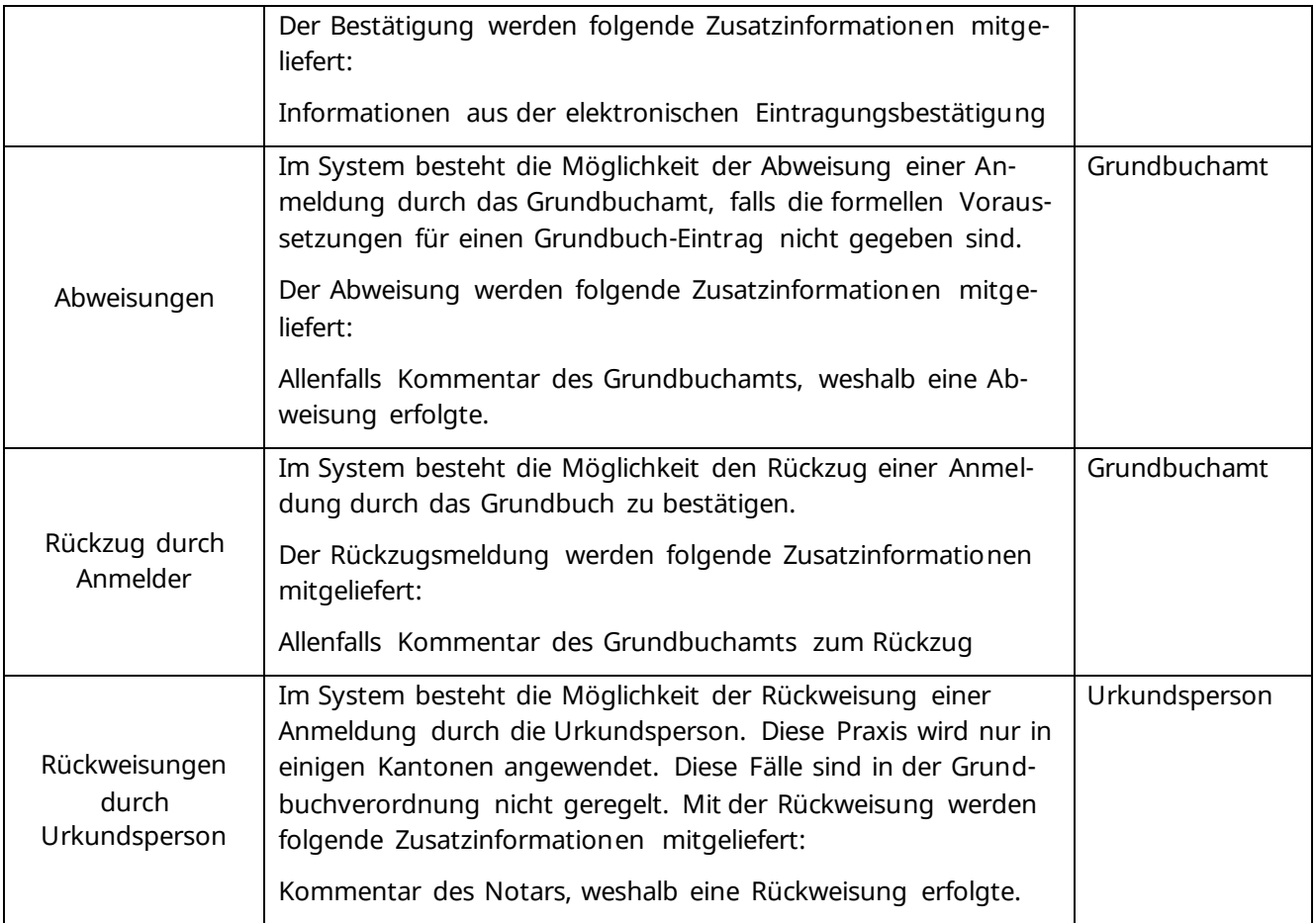

## <span id="page-9-0"></span>**8. Zusammenschlüsse von Teilnehmern**

## <span id="page-9-1"></span>**Vorbereitung Zusammenschluss**

Bei Zusammenschlüssen von zwei oder mehr eGVT-Teilnehmern instruiert die Rechtsnachfolgerin SIX Terravis schriftlich mindestens 30 Tage vor der Umstellung bezüglich Vollzug des Zusammenschlusses.

Der Teilnehmer informiert SIX Terravis zeitnah über die Fusionsplanung und das Datum der Generalversammlung (GV).

Genehmigt die GV die geplante Fusion nicht, so ist dieser Entscheid unmittelbar nach der GV schriftlich per E-Mail an SIX Terravis zu kommunizieren.

## <span id="page-9-2"></span>**Handhabung Zusammenschluss im System Terravis**

<span id="page-9-3"></span>a) Anpassungen durch SIX Terravis

SIX Terravis nimmt Anpassungen im System Terravis in Abstimmung mit der Rechtsnachfolgerin vor, wo dies möglich ist. Dies beinhaltet namentlich:

- Anpassung der Benutzerdaten (z.B. Firma, Adresse usw. der übernommenen Teilnehmer im System Terravis durch SIX Terravis gemäss dem neuen Handelsregister -Eintrag, wobei die bisherige Firma in Klammer gesetzt wird)

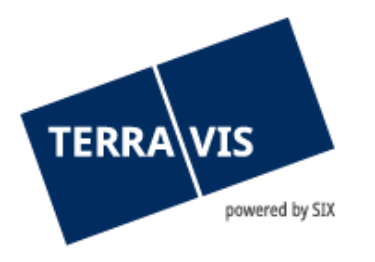

- Anpassung der offenen Geschäftsfälle
- Die getätigten Anpassungen werden durch SIX Terravis schriftlich bestätigt

## b) Anpassungen durch den Teilnehmer

Anpassungen, welche durch den Teilnehmer (bzw. durch den entsprechend für die Benutzerverwaltung zuständigen Multi-Teilnehmer) durchzuführen sind:

- Inaktivierung der Benutzer bei den übernommenen Teilnehmern. Es ist Sache des Teilnehmers, die Benutzer aktiv zu belassen, welche die auslaufenden Geschäfte betreuen
- Bestellung neuer qualifizierter digitaler Signaturen mit der Firmenzugehörigkeit der Rechtsnachfolgerin

c) Keine Anpassungen

Abgeschlossene Geschäftsfälle werden im System Terravis nicht angepasst.

Alle laufenden Geschäftsfälle, welche unter lit. [a\)](#page-9-3) nicht angepasst werden können, sind durch den Teilnehmer bzw. die Rechtsnachfolgerin korrekt abzuschliessen.

## <span id="page-10-0"></span>**Einsicht in laufende und abgeschlossene Geschäftsfälle eGVT**

SIX Terravis stellt unter der Teilnehmer-ID der übernommenen Teilnehmer die Funktion "eGVT Read" zur Verfügung, bei welcher der Teilnehmer für den eGVT inaktiv gesetzt werden kann und Benutzer trotzdem eGVT-Daten abfragen können.

## <span id="page-10-1"></span>**9. Change Management**

## <span id="page-10-2"></span>**Umfang des Change Managements**

Das Kapitel Change Management regelt das Vorgehen bei Anpassungen des Systems Terravis.

Es bestehen zwei Arten von Changes:

- Anpassungen Schnittstellen
- Anpassungen Funktionalitäten und Geschäftsprozesse

Anfragen (Change Requests) betreffend Enhancements (Anpassungen von Schnittstellen, Anforderungen zu bestehenden Funktionalitäten und Geschäftsprozessen) sind via JIRA an SIX Terravis zu richten, wobei die kantonale Notariatsverbände resp. die Grundbuch- und Notariatsinspektorate dieselben konsolidieren.

Nicht Teil des Change Managements sind Requests für Systemerweiterungen (z.B. neue Funktionalitäten).

## <span id="page-10-3"></span>**Prozess des Change Managements**

SIX verwaltet alle Change Requests in einem Aufgaben- und Anforderungs-Management-System (JIRA). Die Kommunikation hinsichtlich Change Request erfolgt über JIRA. Auf Anfrage erstellt SIX Terravis für Kreditinstitute einen Zugang.

Change Requests sind ausschliesslich über JIRA einzureichen.

SIX Terravis teilt die Change Requests in folgende Kategorien ein: Priorisierung, Ablehnung, Planung, Release, Zuweisung.

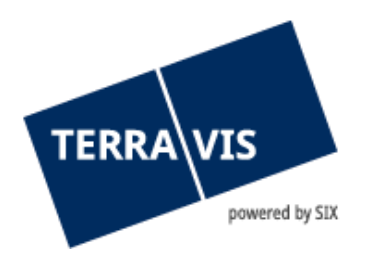

## <span id="page-11-0"></span>**Change Management Anpassungen Schnittstellen**

Der in diesem Kapitel beschriebene Prozess für das Change Management gilt nur für Kreditinstitute, welche bei Terravis voll- oder teilintegriert sind, und nur bezüglich den beschriebenen Schnittstellen.

a) Umsetzung

Der Teilnehmer ist gehalten, Änderungen innert folgenden Fristen (in Kalendertagen) umzusetzen:

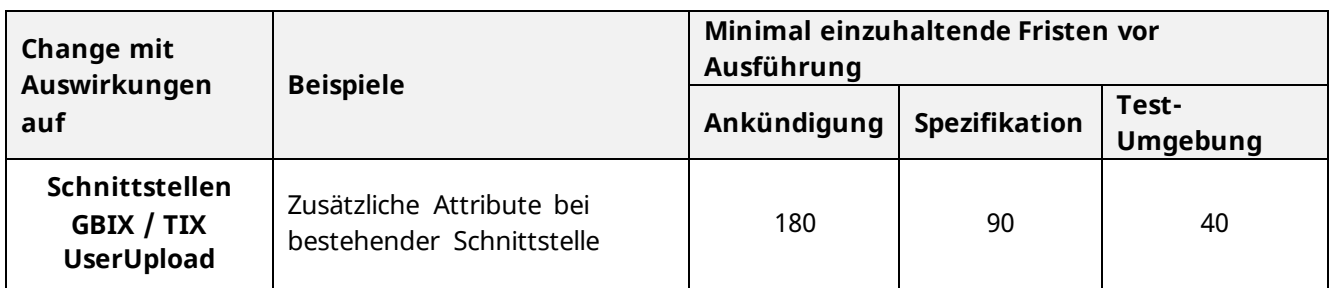

Die Fristen für die Schnittstelle zum Clearingfile werden in einem separaten Service Level Agreement geregelt.

b) Kompatibilität der Schnittstellen

Sämtliche Anpassungen am System Terravis sind nach Möglichkeit abwärts kompatibel. SIX Terravis unterstützt alte Versionen für Schnittstellen während jeweils mindestens 18 Monaten.

## <span id="page-11-1"></span>**Change Management bezüglich Anpassungen Funktionalitäten und Geschäftsprozesse**

Für SIX Terravis gelten bei der Umsetzung eines Changes folgende Fristen.(in Kalendertagen)

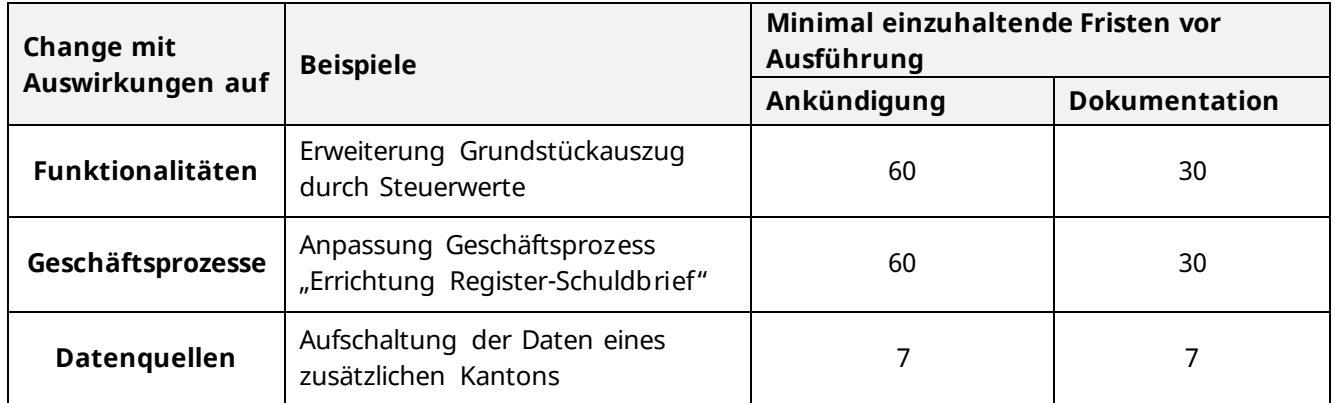

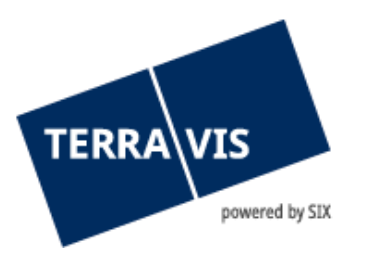

## <span id="page-12-0"></span>**10. Incident Management**

## <span id="page-12-1"></span>**Umfang des Incident Managements**

In Zusammenhang mit Terravis wird unter Incident Management das Vorgehen bei Mängeln im System Terravis zusammengefasst. Die unter diesem Kapitel beschriebenen Prozesse stehen ausschliesslich Teilnehmern offen, welche im System Terravis angeschlossen sind.

Die Kommunikation hinsichtlich des Incident Managements erfolgt ausschliesslich über das Kontaktformular auf www.terravis.ch .

SIX Terravis ist ausschliesslich für Systeme verantwortlich, welche in ihrem Hoheitsbereich betrieben werden. Wartungsfenster und Systemausfälle ausserhalb der vertraglich zugesicherten Betriebszeiten gelten nicht als Mängel.

SIX ist nicht verantwortlich für Ausfälle von Umsystemen ausserhalb SIX (namentlich Grundbuchsysteme, die Plattform juspace, Handelsregistersysteme).

#### <span id="page-12-2"></span>**Fehlerklassifikation**

Der Teilnehmer weist jedem via Kontaktformular eingereichten Incident eine der nachstehenden Klassen zu. Die definitive Klassifikation macht SIX Terravis innerhalb der Reaktionszeiten.

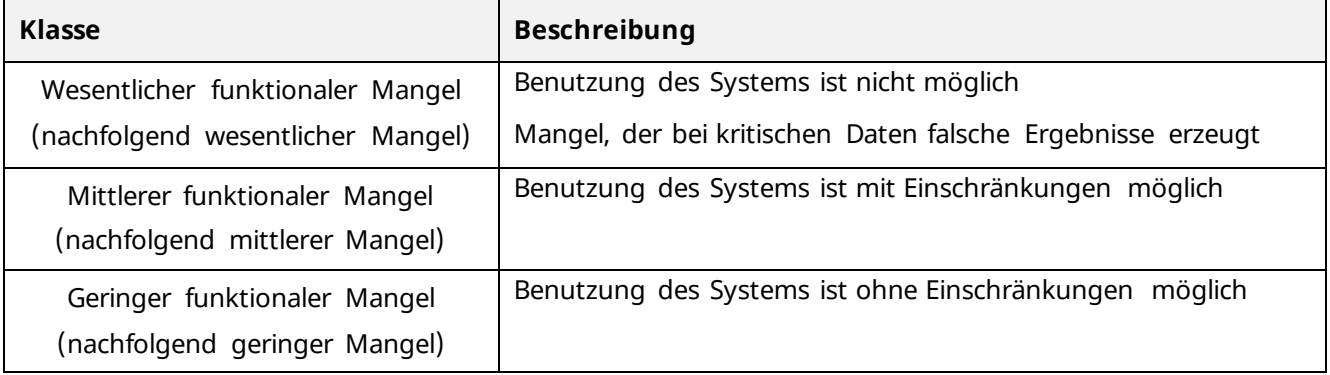

## <span id="page-12-3"></span>**Reaktions-, Antworts- und Behebungszeit**

SIX Terravis verpflichtet sich, mit Kontaktformular gemeldete Incidents innerhalb der Fristen gemäss nachstehender Tabelle zu bearbeiten.

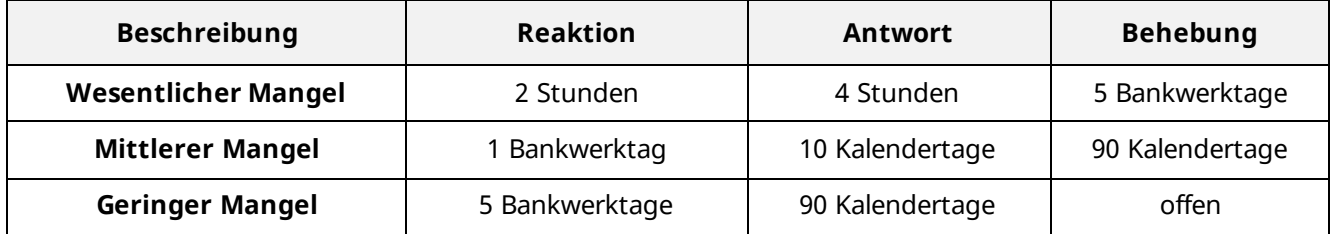

**Reaktion** 

SIX Terravis bestätigt den Eingang des Incidents innert der genannten Fristen und beginnt mit der Mangelanalyse.

Die Reaktion gilt als offizielle Entgegennahme des Mangels.

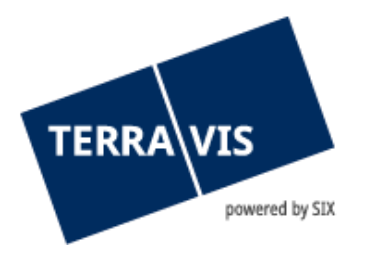

**Antwort** 

SIX Terravis gibt eine erste Stellungnahme ab hinsichtlich der möglichen Ursache bzw. der geschätzten Zeit für die Mangelbehebung.

**Behebung** 

Die Incidents werden innert der angegebenen Tage behoben oder es wird eine Zwischenlösung dazu erarbeitet.

Sämtliche Fristen beginnen ab Einreichen des Mangels mittels Kontaktformular.

Wird ein Mangel ausserhalb der Betriebszeiten gemäss AGB gemeldet, so beginnt die Frist am darauffolgenden Bankwerktag zu Beginn der Betriebszeiten. Meldet der Teilnehmer innerhalb der Betriebszeiten einen wesentlichen Mangel, ist für die Mangelbehebung die vereinbarte Reaktionszeit zu beachten. Diesfalls verpflichtet sich SIX Terravis, den wesentlichen Mangel auch über die Betriebszeiten hinaus gemäss vorstehender Tabelle zu bearbeiten.

## <span id="page-13-0"></span>**Vorgehen bei Mängeln**

SIX Terravis verpflichtet sich, mit Kontaktformular gemeldete Incidents innerhalb der o.g. Fristen zu bearbeiten.

a) Ausfallmeldungen

SIX Terravis muss die Teilnehmer umgehend über einen wesentlichen Mangel informieren. Sie kann bei Bedarf auch mittlere Mängel in derselben Form melden. Die Ausfallmeldung erfolgt per E-Mail und beinhaltet:

- Art des Ausfalls (betroffene Funktionalitäten)
- Geschätzte Ausfalldauer (sofern möglich)

Über die Behebung des wesentlichen Mangels werden die Teilnehmer ebenfalls per E-Mail informiert.

b) Fristgerechte Behebung nicht möglich

Ist die Behebung eines gemeldeten Mangels innerhalb der vereinbarten Frist nicht möglich, so verpflichtet sich SIX Terravis, gemäss der nachstehenden Möglichkeiten vorzugehen:

- Zwischenlösung SIX Terravis schafft eine Zwischenlösung, welche bis zur Behebung des Mangels betrieben werden kann.
- Deklassierung

Ein wesentlicher oder mittlerer Mangel wird so bearbeitet, dass er in die nächst tiefere Klasse eingestuft werden kann. Der Mangel ist danach innert der nachfolgend definierten Behebungsfrist der neu zugeteilten Mängel-Klasse zu beheben. Die Frist beginnt im Zeitpunkt der Herabstufung.

## c) Umgang mit bereits gestarteten Geschäftsfällen

Geschäftsprozesse, welche durch einen Ausfall unterbrochen wurden, werden bei Wiederaufnahme an derselben Stelle weitergeführt.

Benötigt SIX Terravis für die Behebung eines wesentlichen Mangels mindestens 4 Bankwerktage, stellt sie den Teilnehmern eine Auflistung der bei ihnen pendenten Geschäftsfälle zu. Muss ein bereits gestarteter Geschäftsfall aus wichtigem Grund abgebrochen und ausserhalb Terravis abgewickelt werden, so erteilt der Teilnehmer SIX Terravis den schriftlichen oder elektronischen Auftrag zum Abbruch des Geschäftsfalls. Ein Auftrag zum Abbruch eines Geschäftsfalls kann nur

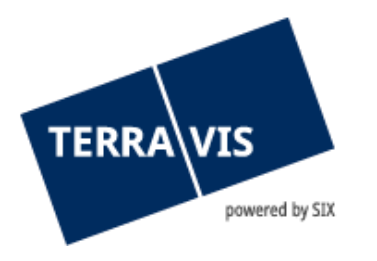

dann erteilt werden, wenn der Teilnehmer den Abbruch aus technischen Gründen nicht selbst in Terravis vornehmen kann.

d) Entschädigung

SIX Terravis entschädigt den Teilnehmer bei einem wesentlichen Mangel im System Terravis an mehreren aufeinanderfolgenden Bankwerktagen wie folgt:

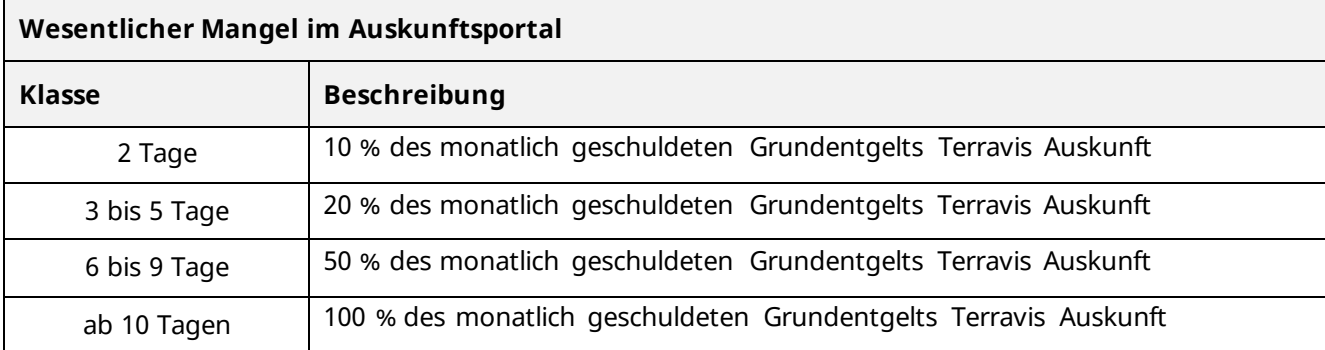

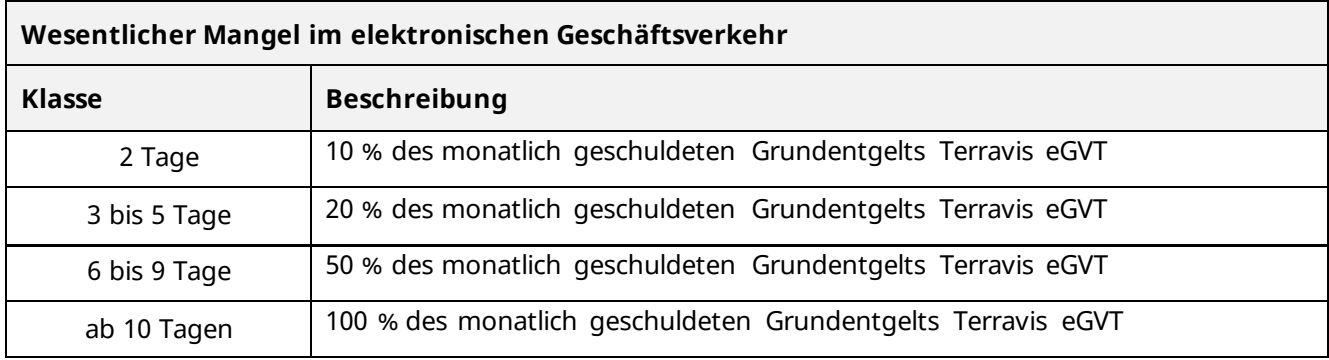

Die Zahlung einer Entschädigung gilt nicht als Anerkennung eines allfälligen Schadens bzw. Schadenersatzes.

Es werden ausschliesslich diejenigen Tage angerechnet, welche auf die gemäss AGB definierten Betriebszeiten fallen.

Bei Systemausfällen, welche über Wochenenden, Feiertage und Monatsenden hinaus andauern, unterbricht der Monatswechsel die Anrechnung der Entschädigung nicht.

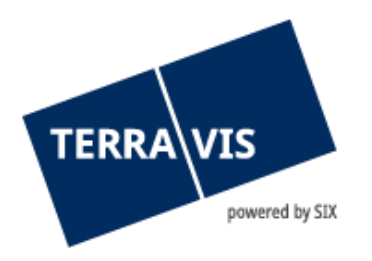

# <span id="page-15-0"></span>**D. FACHLICHE GRUNDSÄTZE eGVT ALLGEMEIN**

## <span id="page-15-1"></span>**11. Juristische Verbindlichkeit**

#### <span id="page-15-2"></span>**Urkundspersonen**

Das digitale Signieren von Dokumente durch Urkundspersonen erfolgt gemäss Vorgaben der Verordnung über die elektronische öffentliche Beurkundung (EÖBV; SR 943.033)

Folgende elektronische Instruktionen, welche mittels zugehöriger Transaktionen durch Urkundspersonen elektronisch freigegeben sind, gelten als verpflichtend:

- Akzeptierte Bedingungen im Zusammenhang mit unwiderruflichen Zahlungsversprechen UZV durch Kreditinstitute
- Akzeptierte Bedingungen im Zusammenhang mit Freigabeerklärungen von Grundpfandrechten durch Kreditinstitute
- Rückweisung von Aufträgen, welche von Kreditinstituten erteilt wurden
- Einladung von Prozess-Teilnehmern
- Fristgerechte Freigabe von Zahlungen, sofern das UZV akzeptiert wurde und die damit verknüpften Bedingungen erfüllt sind

Sollten sich die Voraussetzungen ändern

- können Urkundspersonen bereits akzeptierte UZV nachträglich widerrufen, sofern keine der damit verbundenen Zahlungen ausgeführt sind.
- können Urkundspersonen bereits akzeptierte Freigabeerklärungen widerrufen, sofern die betroffenen Grundpfandrechte noch nicht an Dritte übergeben wurden.

## <span id="page-15-3"></span>**Kreditinstitute**

Folgende Dokumente sind im Rahmen des eGVT durch Kreditinstitute mit qualifizierten elektronischen Signaturen kollektiv von zwei Benutzern zu signieren:

- Aufträge im Zusammenhang mit Errichtungen, Erhöhungen, Löschungen und Mutationen von Grundpfandrechten (in Kantonen mit lateinischem Notariat)
- Pfandverträge im Zusammenhang mit Errichtungen, Erhöhungen, Löschungen und Mutationen von Grundpfandrechten (in Kantonen mit Amtsnotariat)
- Grundbuchanmeldungen, namentlich Gläubigerwechsel und Zustimmungserklärungen in Zusammenhang mit Umwandlungen von Papier-Schuldbriefen
- Generische Aufträge an Notare und Grundbuchanmeldungen

Folgende elektronische Instruktionen von Kreditinstituten, welche mittels zugehöriger Transaktionen kollektiv von zwei Benutzern elektronisch freigegeben sind, gelten als verpflichtend:

- Abgabe Unwiderrufliche Zahlungsversprechen (UZV)
- Annahme Unwiderrufliche Zahlungsversprechen (UZV)

Folgende elektronische Instruktionen, welche mittels zugehöriger Transaktionen elektronisch freigegeben sind, gelten als verpflichtend:

- Akzeptieren der von Urkundspersonen versandten Einladungen
- Abbruch bzw. Widerruf von Geschäftsfällen

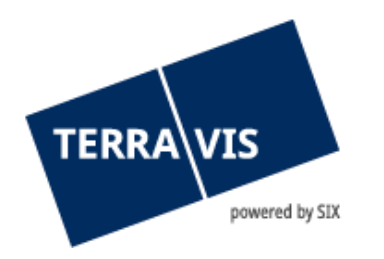

## <span id="page-16-0"></span>**Terravis**

Folgende Bestätigungen werden durch die zuständigen Stellen über das System Terravis übermittelt:

- Bestätigung Tagebucheintrag durch das zuständige Grundbuchamt
- Bestätigung Hauptbucheintrag durch das zuständige Grundbuchamt
- Rückweisungen durch die zuständige Urkundsperson (Ablehnung eines Auftrages)
- Abweisungen/Rückweisungen durch das zuständige Grundbuchamt

Sämtliche Geschäftsprozesse im eGVT werden dokumentiert (Logfile). SIX Terravis stellt auf Anfrage und gegen Gebühr eine elektronische Kopie dieses Logfiles zur Verfügung.

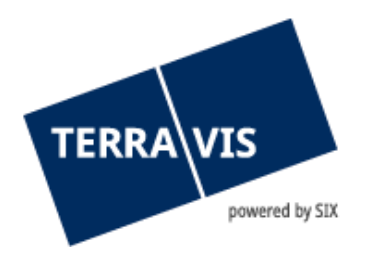

# <span id="page-17-0"></span>**E. PROZESS HANDÄNDERUNG**

## <span id="page-17-1"></span>**12. Teilnehmergruppen**

Am Prozess Handänderung nehmen folgende Institutionen teil:

- Urkundspersonen (freiberufliches oder Amtsnotariat)
- Grundbuchämter
- Kreditinstitute (Banken, Hypotheken gewährende Versicherungsgesellschaften und Pensionskassen)

Urkundspersonen und Kreditinstitute erklären ihre Teilnahme am Prozess Handänderung durch die Unterzeichnung der Zusatzvereinbarung Handänderung. Die Teilnahme der Grundbuchämter am Prozess Handänderung wird zwischen dem jeweiligen Kanton und SIX Terravis separat geregelt.

## <span id="page-17-2"></span>**13. Rollenkonzept Terravis**

Urkundspersonen bedürfen im Rollenkonzept Terravis neben den bisherigen Rollen "eGVTModify" und "eGVTFull" einer zusätzlichen Rolle "NotaryInPerson". Diese Rolle ist ausschliesslich der Urkundsperson vorbehalten und wird durch SIX Terravis auf schriftliche Instruktion durch die Urkundsperson bzw. durch die weisungsbefugte Stelle in Kantonen mit Amtsnotariat verwaltet.

Übersicht der verfügbaren Rollen für Urkundspersonen und Notariatsmitarbeitende (zusammen mit dem Notar/der Notarin das Notariat) im eGVT:

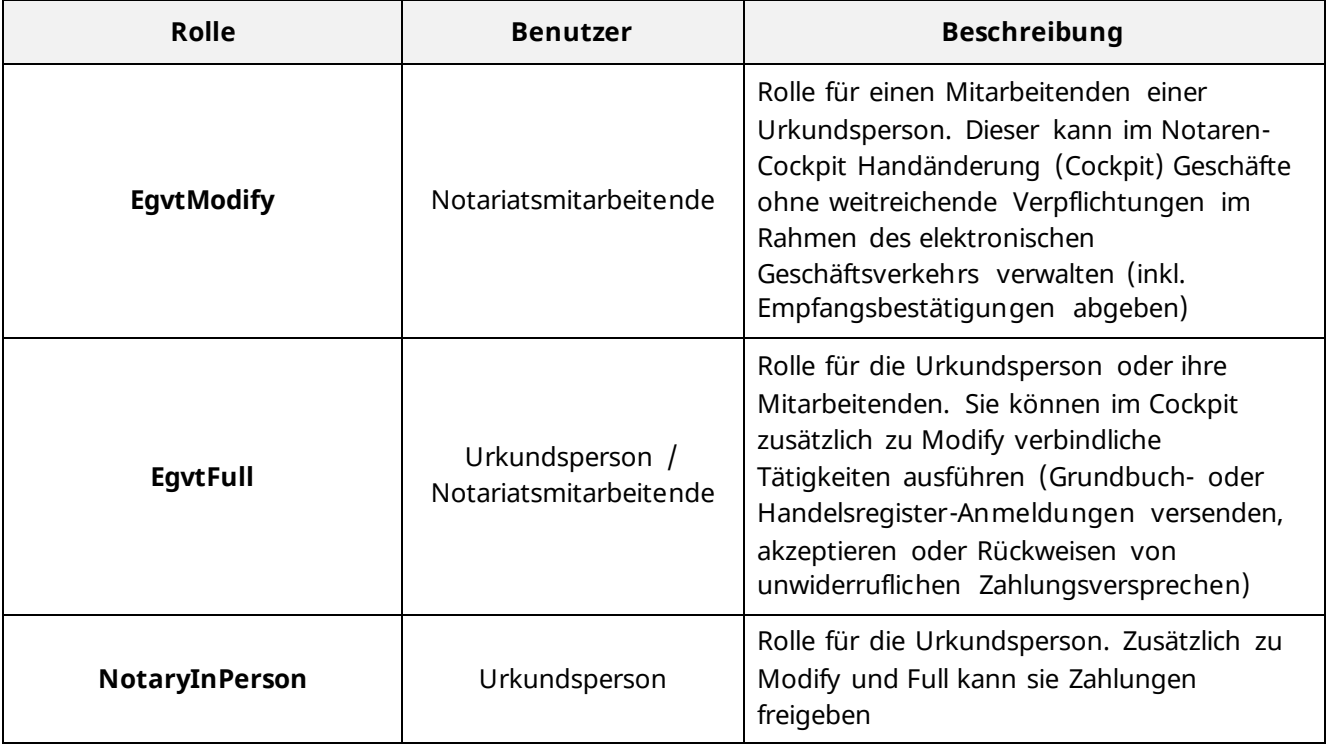

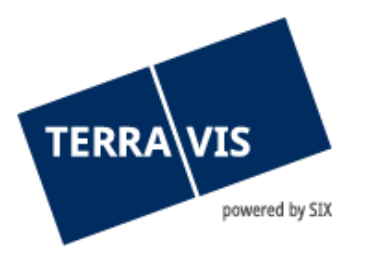

## <span id="page-18-0"></span>**14. Handänderung im eGVT**

## <span id="page-18-1"></span>**Prozessuale Regelung**

Der Prozess Handänderung im eGVT regelt folgende Aufgaben:

- Elektronische Übermittlung von Anfragen, Aufträgen, Vertragsentwürfen und Verträgen
- Elektronische Übermittlung von Grundbuchanmeldungen
- Elektronische Ausstellung von unwiderruflichen Zahlungsversprechen (**UZV**)
- Abwicklung von Zahlungen über das Zahlungsverkehrssystem (**SIC**)
- Elektronische Übermittlung von SIC-Zahlungsbestätigungen
- Elektronische Übermittlung von Eintragungsbestätigungen des zuständigen Grundbuchamts
- Abwicklung von Papier- und Register-Schuldbrief-Management, inkl. Mutationen

Zur Prozess-Steuerung steht der Urkundsperson in Terravis ein Cockpit zur Verfügung.

#### **Datenerfassung**

a) Erfassung Basisdaten

Die Eröffnung eines neuen Geschäftsfalls sowie die Erfassung der Basisdaten erfolgt durch das Notariat. Die erfassten Daten schaffen die Voraussetzungen für die Folgenschritte im Prozess Handänderung und den Informationsaustausch zwischen den Prozess-Teilnehmern.

b) Exception-Handling

Sollte eine Partei Fehler feststellen, so müssen diese dem Notariat umgehend und ausserhalb des Prozesses mitgeteilt werden. Die Richtigstellung erfolgt durch das Notariat. Bei Korrekturen der Eckdaten werden die involvierten Parteien per Meldung im System Terravis avisiert.

## **Grundbuchanmeldung**

Die Anmeldung der Rechtsgeschäfte beim Grundbuchamt erfolgt durch das Notariat als Teil des Prozesses Handänderung im System Terravis. Bei Amtsnotariaten wird auf das elektronische Übermitteln der Belege verzichtet.

## <span id="page-18-2"></span>**15. Geschäftsfall-bezogene Basisdaten**

<span id="page-18-3"></span>Die inhaltliche Verantwortung der Geschäftsfall-bezogenen Basisdaten liegt beim Notariat.

## **16. Offenlegung von Informationen**

Im eGVT haben nur die im Prozess involvierten Parteien je Geschäftsfall Zugang zu den entsprechenden Informationen. Des weiteren

- lädt im Prozess Handänderung die Urkundsperson Kreditinstitute zur Teilnahme ein, wobei gleichzeitig die Eckdaten des Geschäftsfalls übermittelt werden. Änderungen der Eckdaten werden den Kreditinstituten automatisch avisiert.
- werden Anfragen zum aktuellen Stand der Hypothekarbelastung nur zwischen der Urkundsperson und dem jeweiligen Kreditinstitut ausgetauscht (optional)
- werden Entwürfe von Kaufverträgen nur den ausgewählten Prozess-Teilnehmern zugestellt (optional)

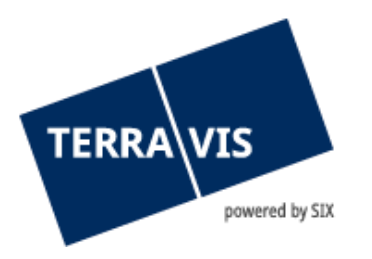

- werden Informationen zu einem unwiderruflichen Zahlungsversprechen (UZV) nur zwischen dem jeweiligen Kreditinstitut und der Urkundsperson ausgetauscht
- werden Informationen zu Freigabeerklärungen von Schuldbriefen nur zwischen dem jeweiligen Kreditinstitut und der Urkundsperson ausgetauscht

## <span id="page-19-0"></span>**17. Schuldbrief-Management**

## <span id="page-19-1"></span>**Unterstützte Grundpfandrechte**

Folgende Grundpfandrechte werden im Prozess Handänderung unterstützt:

- Papier-Inhaberschuldbriefe;
- Papier-Namenschuldbriefe:
- Register-Schuldbriefe;
- Grundpfandverschreibung (Kapital);
- Grundpfandverschreibung (Maximal).

Folgende Varianten der Abwicklung werden im Prozess Handänderung unterstützt:

- Errichtung Register-Schuldbrief(e)
- Erhöhung Register-Schuldbrief(e)
- Anpassung eines bestehenden Papier-Schuldbriefs mit gleichzeitiger Umwandlung in einen Register-Schuldbrief
- Bestehender Papier-Schuldbrief bleibt unverändert

Die Aufträge bzw. Pfandverträge für die Verwendung der Schuldbriefe werden durch das Kreditinstitut der Käuferschaft erteilt.

## <span id="page-19-2"></span>**Ablauf Register-Schuldbrief-Management**

Übermittlung des digital signierten Gläubigerwechsel-Formulars an die Urkundsperson kann erfolgen durch

- das Kreditinstitut des/der Verkäufer
- SIX SIS im Auftrag eines Teilnehmers in der treuhänderischen Verwaltung von Register-Schuldbriefen (Nominee)

Die Urkundsperson meldet Gläubiger- und Eigentümerwechsel gemeinsam beim Grundbuchamt an, sofern die mit dem Gläubigerwechsel verbundenen Bedingungen erfüllt sind.

## <span id="page-19-3"></span>**Exception-Handling**

Werden keine materiellen Änderungen (bspw. Änderung der Käuferschaft, Änderung des finanzierenden Kreditinstitutes) vorgenommen, so hat die Anpassung der Instruktionen durch das Notariat zu erfolgen.

## <span id="page-19-4"></span>**18. Unwiderrufliches Zahlungsversprechen (UZV)**

Bei Handänderungen, welche über das System Terravis abgewickelt werden und Zahlungen abzuwickeln sind, verpflichten sich Kreditinstitute, welche auf Anweisung der Käuferschaft handeln, und Urkundspersonen wie folgt:

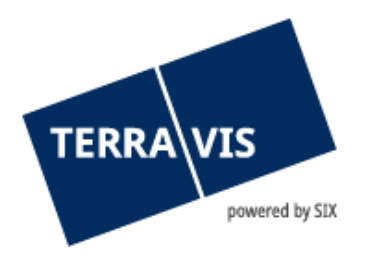

## <span id="page-20-0"></span>**Aufgabe Kreditinstitut Käuferschaft**

Nachdem ein Kreditinstitut, welches Zahlungen auf Anweisung der Käuferschaft abwickelt, die Einladung der Urkundsperson akzeptiert hat, kann dieses ein bedingtes UZV im System Terravis gegenüber der Urkundsperson abgeben. Dabei werden die Zahlungstranchen zu drei verschiedenen Ereignissen zugewiesen:

- Zahlung(en) per Beurkundung
- Zahlung(en) per Anmeldung der Handänderung beim Grundbuchamt
- Zahlung(en) per im Kaufvertrag vereinbartem Datum

Zudem sind die mit dem UZV verknüpften Bedingungen sowie Datum, bis wann das UZV durch die Urkundsperson zu akzeptieren bzw. zurückzuweisen ist (Ablaufdatum UZV), anzugeben. Das UZV ist durch zwei vom Kreditinstitut dafür Berechtigte kollektiv elektronisch freizugeben.

#### <span id="page-20-1"></span>**Aufgabe Urkundsperson**

Die Urkundsperson akzeptiert im System Terravis die Bedingungen, welche mit einem UZV verknüpft sind, oder weist das UZV zurück. Die Rückweisung ist im dafür vorgesehenen Feld zu begründen.

#### <span id="page-20-2"></span>**Matching Instructions**

Das Kreditinstitut, welches ein UZV abgegeben hat, und die Urkundsperson werden gegenseitig verpflichtet, wenn die mit dem UZV verknüpften Bedingungen durch die Urkundsperson akzeptiert werden  $($ "Matching instructions"):

- Das Kreditinstitut verpflichtet sich, die Belastung im SIC zu akzeptieren, welche von der Urkundsperson nach Erfüllung aller Bedingungen ereignisbezogen im System Terravis ausgelöst werden und welche den Beträgen im UZV entsprechen
- Die Urkundsperson verpflichtet sich, die Zahlungen im System Terravis erst auszulösen, wenn die mit dem UZV verknüpften Bedingungen vollumfänglich erfüllt sind. Die Zahlungen haben fristgerecht und zweckbestimmt zu erfolgen

Im UZV vereinbarte Zahlungen werden automatisch ins Zahlungsmodul des Cockpits übernommen. Der Betrag kann nicht mutiert werden.

## <span id="page-20-3"></span>**UZV Bedingungen**

Das Kreditinstitut macht ein UZV von Bedingungen abhängig. Diese sind in die nachfolgend aufgelisteten Kategorien aufgeteilt und sind kumulativ:

- fixe Bedingungen
- optionale Bedingungen
- weitere Bedingungen

Bedingungen, welche auf Grundpfandrechte oder Grundstücke verweisen, referenzieren im System Terravis zweifelsfrei auf dieselben.

a) Fixe Bedingungen

Fixe Bedingungen in Zusammenhang mit UZV sind unveränderbar und kommen in jedem Fall zur Anwendung, wo Zahlungen über das System Terravis abgewickelt werden:

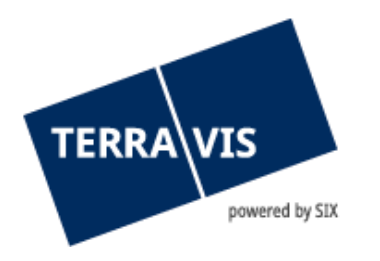

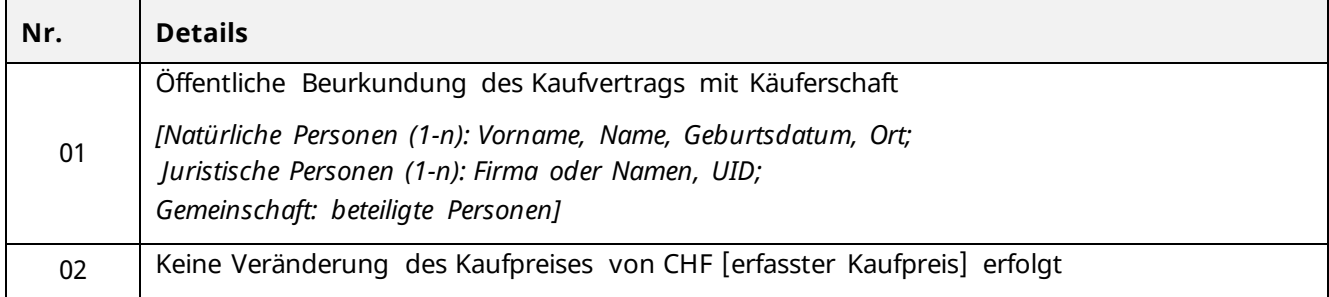

## b) Optionale Bedingungen

Das Kreditinstitut, welches auf Anweisung der Käuferschaft handelt, kann zusätzlich freiwillig zu den fixen Bedingungen eine oder mehrere der nachstehend aufgelisteten optionalen Bedingungen stellen. Diese sind vordefiniert und nicht abänderbar:

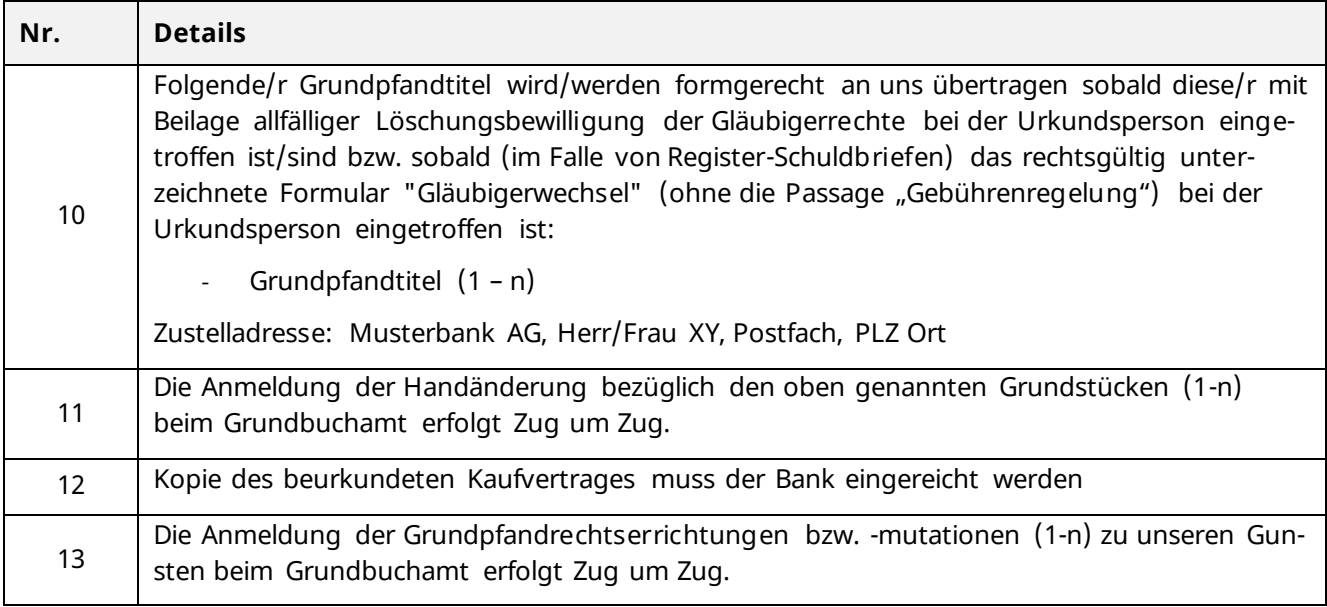

## c) Weitere Bedingungen

Zusätzlich zu den fixen und (wo anwendbar) optionalen ist es möglich, das UZV mit weiteren Bedingungen zu verknüpfen. Diese weiteren Bedingungen werden als Freitext hinzugefügt. Es gilt:

- Es sind nur Bedingungen zulässig, welche die Urkundsperson erfüllen kann und die in direktem Zusammenhang mit dem Geschäftsfall stehen.
- Weitere Bedingungen sind in Ausnahmefällen einzusetzen. Sie sind vor Erfassung mit der Urkundsperson abzustimmen
	- o Dies gilt nicht, sofern das Kreditinstitut eine Formulierung aus dem Kaufvertrag als weitere Bedingung verwendet.

## <span id="page-21-0"></span>**Nachträgliche Annulation UZV**

Bereits vereinbarte UZV können nachträglich durch die Urkundsperson im System Terravis annulliert werden (namentlich infolge Nichterfüllbarkeit der Bedingungen oder geänderter Voraussetzungen),

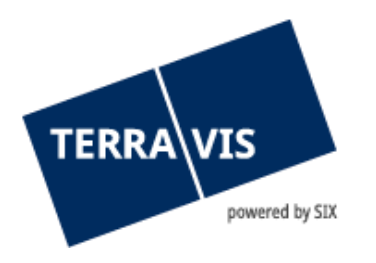

sofern die Zahlungen noch nicht ausgeführt worden sind. Die Annullierung ist im dafür vorgesehenen Bemerkungsfeld zu Begründen. Mit der Annullierung entfällt das Recht der Urkundsperson, die vereinbarte Zahlung ausführen zu dürfen.

<span id="page-22-0"></span>Es ist bei Bedarf ein neues UZV durch das Kreditinstitut zu erfassen.

## **19. Freigabeerklärung von Grundpfandrechten**

Bei Handänderungen, welche über das System Terravis abgewickelt werden und Zahlungen abzuwickeln sind, verpflichten sich Kreditinstitute, welche einen ausstehenden Hypothekarkredit auf dem Grundstück gewährt haben, und Urkundspersonen wie folgt:

## <span id="page-22-1"></span>**Aufgabe Kreditinstitut Verkäuferschaft**

Nachdem ein Kreditinstitut, welches einen Hypothekarkredit auf dem Grundstück gewährt hat, die Einladung der Urkundsperson akzeptiert hat, kann dieses eine bedingte Freigabeerklärung im System Terravis gegenüber der Urkundsperson abgeben. Damit erklärt sie unter welchen Bedingungen das Kreditinstitut bereit ist, Grundpfandrechte lastenfrei freizugeben und der Urkundsperson zu übergeben. Die Zahlungstranchen werden drei verschiedenen Ereignissen zugewiesen:

- Zahlung per Beurkundung
- Zahlung per Anmeldung der Handänderung beim Grundbuchamt
- Zahlung per im Kaufvertrag vereinbartem Datum

Zudem sind die mit der Freigabeerklärung verknüpften Bedingungen, welche durch die Urkundsperson zu akzeptieren bzw. zurückzuweisen sind, anzugeben. Die Freigabeerklärung ist durch zwei vom Kreditinstitut dafür Berechtigten kollektiv elektronisch freizugeben.

## <span id="page-22-2"></span>**Aufgabe Urkundsperson**

Die Urkundsperson akzeptiert im System Terravis die Bedingungen, welche mit einer Freigabe verknüpft sind, oder weist die Freigabeerklärung zurück. Die Rückweisung ist im dafür vorgesehenen Feld zu begründen.

## <span id="page-22-3"></span>**Matching Instructions**

Das Kreditinstitut, welches eine Freigabeerklärung abgegeben hat, und die Urkundsperson, sind gegenseitig verpflichtet, wenn die mit der Freigabeerklärung verknüpften Bedingungen durch die Urkundsperson akzeptiert werden ("Matching instructions"):

- Das Kreditinstitut verpflichtet sich, die entsprechenden Grundpfandrechte innerhalb von spätestens 10 Tagen der Urkundsperson lastenfrei zu übergeben bzw. zu übertragen
	- o Papier-Inhaberschuldbriefe: Übergabe
	- o Papier-Namenschuldbriefe: Übergabe und indossiert
	- o Register-Schuldbriefe: digital signierter Gläubigerwechsel / Depotübertrag Nominee
	- o Grundpfandverschreibungen: Zession Forderung oder Löschungsbewilligung
- Die Urkundsperson verpflichtet sich, die Grundpfandrechte nur an die Käuferschaft bzw. den finanzierenden Instituten auszuhändigen, wenn die mit der Freigabeerklärung verknüpften Bedingungen vollumfänglich erfüllt sind.

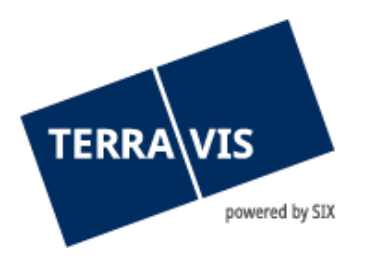

- Sollte der Eigentumsübertrag nicht stattfinden, dann sind die Papier-Schuldbriefe umgehend dem Kreditinstitut zu retournieren bzw. der Gläubigerwechsel darf nicht angemeldet werden. Die Urkundsperson veranlasst die Rückübertragung (Namenschuldbrief).

In der Freigabeerklärung vereinbarte Zahlungen werden automatisch ins Zahlungsmodul des Cockpits übernommen. Der Betrag kann nicht mutiert werden.

## <span id="page-23-0"></span>**Freigabeerklärung Bedingungen**

Das Kreditinstitut macht eine Freigabeerklärung von Bedingungen abhängig. Diese sind in die nachfolgend aufgelisteten Kategorien aufgeteilt und wirken kumulativ:

- fixe Bedingungen
- optionale Bedingungen
- weitere Bedingungen

Bedingungen, welche auf Grundpfandrechte oder Grundstücke verweisen, referenzieren im System Terravis zweifelsfrei auf dieselben.

## a) Fixe Bedingungen

Fixe Bedingungen in Zusammenhang mit Freigabeerklärungen sind unveränderbar und kommen in jedem Fall zur Anwendung, wo Zahlungen über das System Terravis abgewickelt werden:

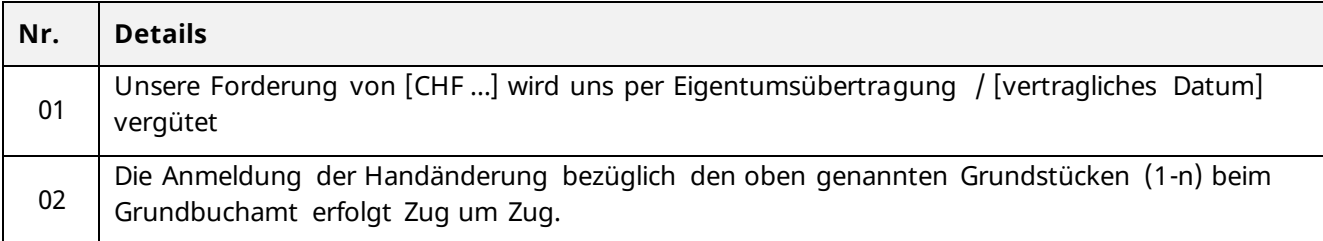

## b) Optionale Bedingungen

Das Kreditinstitut, welches auf Anweisung der Verkäuferschaft handelt, kann zusätzlich freiwillig zu den fixen Bedingungen eine oder mehrere der nachstehend aufgelisteten optionalen Bedingungen stellen. Diese sind vordefiniert und nicht abänderbar:

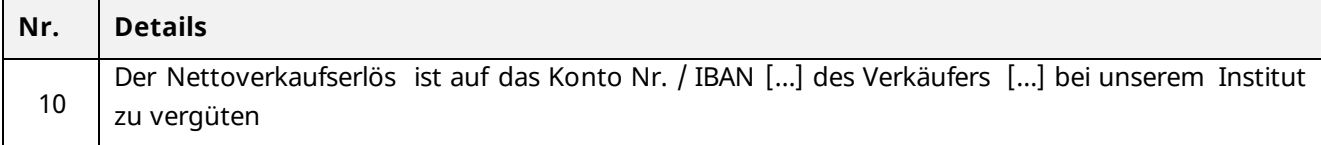

## c) Weitere Bedingungen

Es ist nicht möglich, weitere Bedingungen mit Freitext zu erfassen.

## <span id="page-23-1"></span>**Nachträgliche Annulation Freigabeerklärung**

Bereits vereinbarte Freigabeerklärungen können nachträglich durch die Urkundsperson im System Terravis annulliert werden (namentlich infolge Nichterfüllbarkeit der Bedingungen oder geänderter Voraussetzungen), sofern die Zahlungen noch nicht ausgeführt worden sind. Die Annullierung ist im

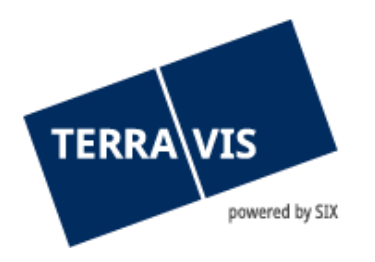

dafür vorgesehenen Bemerkungsfeld zu begründen. Mit der Annullierung entfällt das Recht der Urkundsperson, die Grundpfandrechte an Dritte auszuhändigen.

<span id="page-24-0"></span>Es ist bei Bedarf eine neue Freigabeerklärung durch das Kreditinstitut zu erfassen.

## **20. Restkaufpreis**

Üblicherweise gibt es beim Verkauf von Liegenschaften für die Verkäuferschaft einen Restkaufpreis. Dabei handelt es sich um die Differenz zwischen dem Verkaufspreis und den ausstehenden Hypotheken.

Aus dem Restkaufpreis werden Steuern und Gebühren beglichen. Der Rest ist zu freien Verwendung durch die Verkäuferschaft. Die Verwendung des Restkaufpreises wird schriftlich geregelt . Die korrekte Verwendung des Restkaufpreises liegt in der Verantwortung der Urkundsperson.

Zahlungen im Zusammenhang mit dem Restkaufpreis sind durch das Notariat im Cockpit zu erfassen und werden als Teil der Zahlungsabwicklung vergütet.

Die Abwicklung der Zahlungen des Restkaufpreises erfolgt über ein Abwicklungskonto von SIX Terravis bei SIX SIS.

Notariate, welche die Vergütungen über ihr Klientenkonto abwickeln wollen, vergüten den gesamten Restkaufpreis entsprechend.

## <span id="page-24-1"></span>**21. Abwicklung von Zahlungen im Prozess Handänderung**

Die Zahlungsabwicklung ist ein wichtiger Teil des Prozesses Handänderung. Die Steuerung ist Aufgabe des Notariats, die Freigabe ist Aufgabe der Urkundsperson. Die Vergütungen des Restkaufpreises ist durch die Verkäuferschaft anzuweisen.

#### <span id="page-24-2"></span>**Voraussetzungen für Zahlungen**

Folgende Voraussetzungen müssen für eine erfolgreiche Abwicklung der Zahlungen erfüllt sein:

- Die entsprechenden UZV sind vereinbart und die damit verknüpften Bedingungen sind erfüllt. Im UZV vereinbarte Zahlungen sind automatisch ins Zahlungsmodul des Cockpits übernommen worden und können nicht mutiert werden.
- Die entsprechenden Freigabeerklärungen (1-n) sind vereinbart und die damit verknüpften Bedingungen sind erfüllt. In der Freigabeerklärung vereinbarte Zahlungen sind automatisch ins Zahlungsmodul des Cockpits übernommen worden und können nicht mutiert werden.
- Vergütungen im Zusammenhang mit dem Restkaufpreis sind mit der Verkäuferschaft schriftlich geregelt und entsprechend im Cockpit erfasst.
- Die erfassten Zahlungseingänge stimmen pro Ereignis mit den erfassten Zahlungsausgängen überein.
- Die Daten für die Zahlungen sind pro Ereignis erfasst, wobei diese einem Bankwerktag entsprechen müssen und nicht rückdatiert werden können.
- Die Zahlungen sind durch die Urkundsperson freizugeben.

Eine technische Abhängigkeit zwischen Zahlungsauslösung und Anmeldung der Rechtsgeschäfte beim Grundbuchamt besteht nicht.

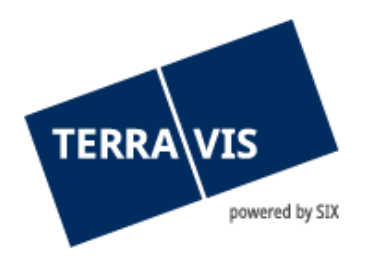

## <span id="page-25-0"></span>**Auslösung Zahlungen**

Die Zahlungen werden durch das System Terravis automatisch valutagerecht ausgelöst, wenn die technischen Voraussetzungen erfüllt sind.

Zahlungen werden im System Terravis als F10-Dienstleistungszahlungen an das Zahlungsverkehrssystem Swiss Interbank Clearing SIC weitergeleitet. Die Zahlungen werden zweimal pro Bankwerktag (jeweils ca. 08.30 Uhr sowie ca. 15.00 Uhr) ausgelöst. Jede Zahlung wird einzeln instruiert. Die Ausführungsbestätigungen werden den involvierten Parteien ab ca. 08.45 Uhr sowie ab ca. 15.15 Uhr im System Terravis angezeigt.

Falls eine oder mehrere F10-Dienstleistungszahlung im Zahlungsverkehrssystem SIC mangels Deckung nicht ausgeführt werden kann, werden die Zahlungen im Zusammenhang mit dem Restkaufpreis des gleichen Geschäfts nicht ausgeführt.

## <span id="page-25-1"></span>**Exception-Handling**

Kann eine SIC-Zahlung oder die Vergütung eines Restkaufpreises nicht korrekt abgewickelt werden, so erfolgt die Abstimmung zwischen der Urkundsperson und SIX Terravis.

## <span id="page-25-2"></span>**22. Foreign Account Tax Compliance Act**

Der "Foreign Account Tax Compliance Act (FATCA)" bezeichnet einen Teil eines US-Gesetzes, mit welchem das US-Steuer-Reporting von Nicht-US-Finanzinstitutionen verschärft wurde. Steuerhinterziehung durch in den USA steuerpflichtige Personen soll damit verhindert werden.

SIX überprüft nicht, ob eine Partei FATCA-konform handelt. Sie lehnt diesbezüglich jegliche Haftung ab.

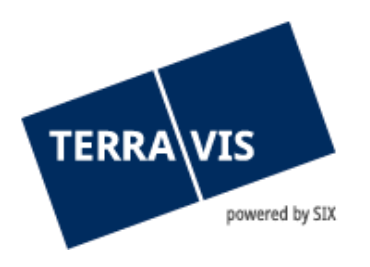

# <span id="page-26-0"></span>**F. KREDITABLÖSUNGEN IM eGVT**

## <span id="page-26-1"></span>**23. Abwicklung von Kreditablösungen**

Die Grundbuchanmeldung bei einer Kreditablösung wird nach erfolgreichem Matching ausgelöst. Die Anmeldung eines Gläubigerwechsels bei Register-Schuldbriefen erfolgt unmittelbar nach Annahme des UZV durch das abgelöste Kreditinstitut.

Des Weiteren kommen die nachfolgenden Regeln zur Anwendung, wenn eine Kreditablösung zwischen zwei im eGVT teilnehmenden Kreditinstituten abgewickelt wird.

## <span id="page-26-2"></span>**Unwiderrufliche Zahlungsversprechen**

Für Kreditablösungen zwischen zwei Kreditinstituten über Terravis gelten die Zirkulare der Schweiz. Bankiervereinigung SBVg zu Hypothekenablösungen. Dabei verpflichten sich die involvierten Kreditinstitute wie folgt:

a) Ablösendes Kreditinstitut

Das Kreditinstitut, welches einen Kredit bei einem anderen Kreditinstitut ablöst, initiiert den Ablöseprozess im System Terravis. Dabei sind ein oder mehrere Zahlungstranchen, Valutadaten, Kreditsicherheiten sowie Gültigkeitsdatum des Zahlungsversprechens anzugeben. Das Unwiderrufliche Zahlungsversprechen UZV ist durch zwei vom Institut dafür berechtigte Nutzer kollektiv elektronisch freizugeben.

## b) Abgelöstes Kreditinstitut

Das Kreditinstitut, welches bezüglich eines Kredits abgelöst wird, hat das elektronische unwiderrufliche Zahlungsversprechen im System Terravis entweder anzunehmen, einen Gegenvorschlag zu unterbreiten oder zurückzuweisen.

Mit Annahme des Zahlungsversprechens verpflichtet sich das Kreditinstitut unwiderruflich, zu Übertrag und Lieferung der im Zahlungsversprechen aufgeführten Papier-Schuldbriefe und Zusatzsicherheiten bis spätestens 10 Bankwertage nach Annahme des Zahlungsversprechens an das ablösenden Kreditinstitut.

Das abgelöste Kreditinstitut behält das Zinsenpfandrecht des Schuldbriefs bis zur vollständigen Begleichung von ihm zustehenden Zinsforderungen und allfälligen Amortisationen. Eine allfällige Einforderung macht es selbst.

## c) Matching Instructions

Ablösendes und abgelöstes Kreditinstitut sind aus dem unwiderruflichen Zahlungsversprechen erst verpflichtet, wenn sich die Instruktionen gegenseitig decken ("Matching instructions"). Dies ist mit der Annahme des unwiderruflichen Zahlungsversprechens durch das abgelöste Kreditinstitut erfüllt. Es gibt keine weiteren Voraussetzungen, wie z.B. die Übertragung der Sicherheiten.

## d) Auslösung SIC-Dienstleistungszahlung

Die Auslösung der SIC-Dienstleistungszahlungen setzt ausschliesslich "Matching Instructions" voraus. Die Zahlung erfolgt an den vereinbarten Valuta-Daten.

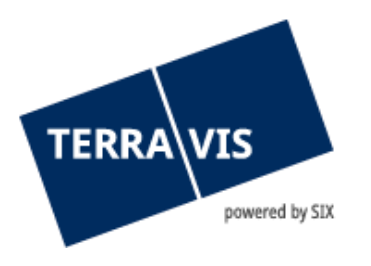

 $\overline{\phantom{a}}$ 

SIC-Dienstleistungszahlungen werden an den vereinbarten Valuta-Daten jeweils ab 08.00 Uhr durchgehend bis um 15.00 Uhr durch das System Terravis ausgelöst. Jede Zahlung wird einzeln instruiert. SIC-Ausführungsbestätigungen werden den involvierten Kreditinstituten unmittelbar nach Eingang angezeigt.

## <span id="page-27-0"></span>**24. Regeln Kreditablösungen zwischen den Kreditinstituten**

Die am eGVT teilnehmenden Kreditinstitute anerkennen die Terravis-Logfiles als Beweise in gerichtlichen Verfahren.

Die Regeln wurden in Zusammenarbeit und Absprache mit der Schweizerischen Kommission für Standardisierungen im Finanzbereich (SKSF) definiert.

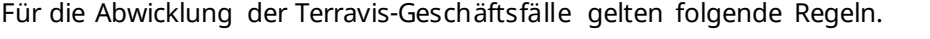

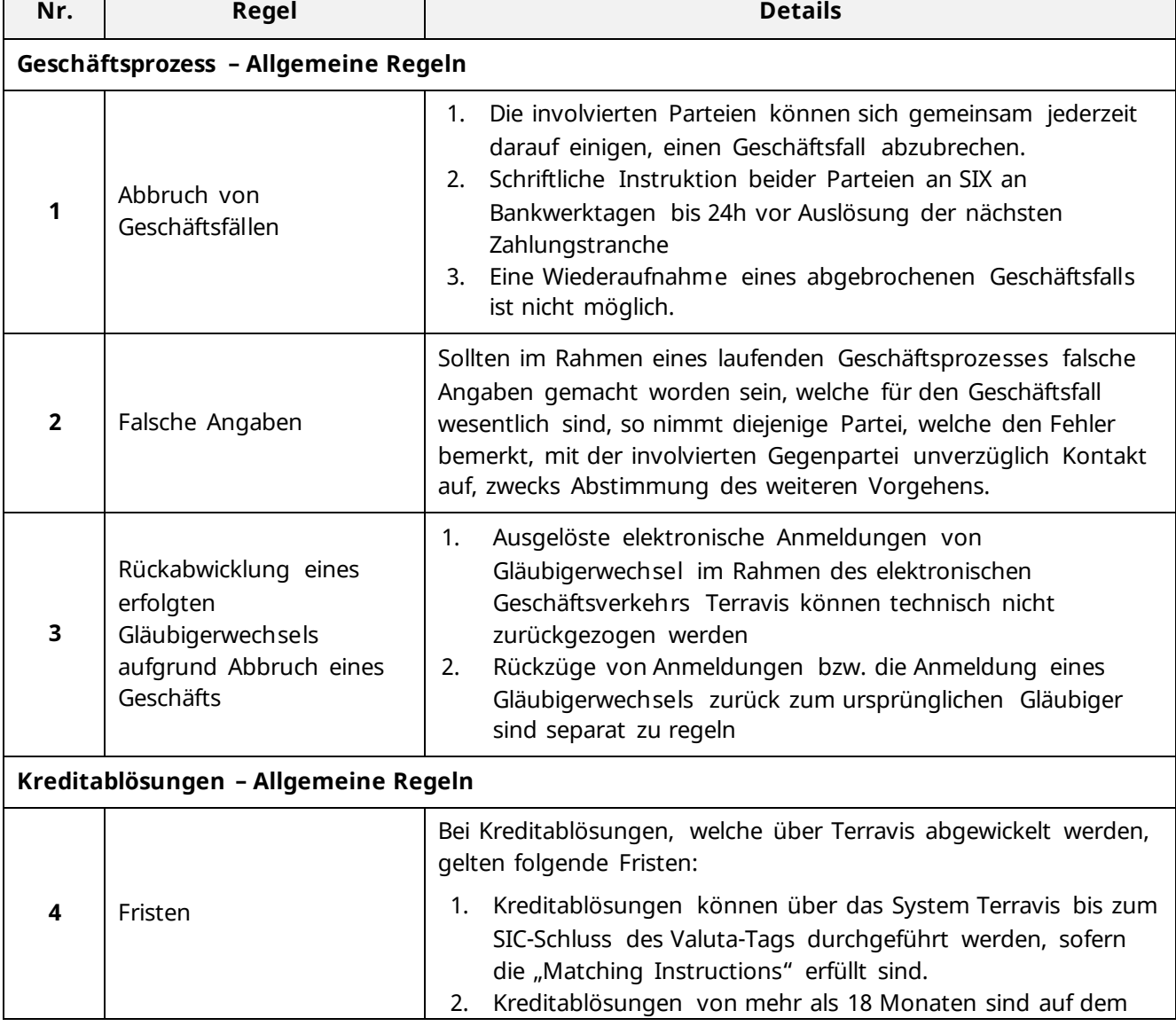

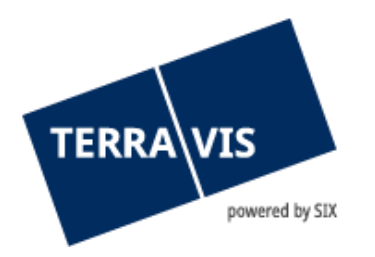

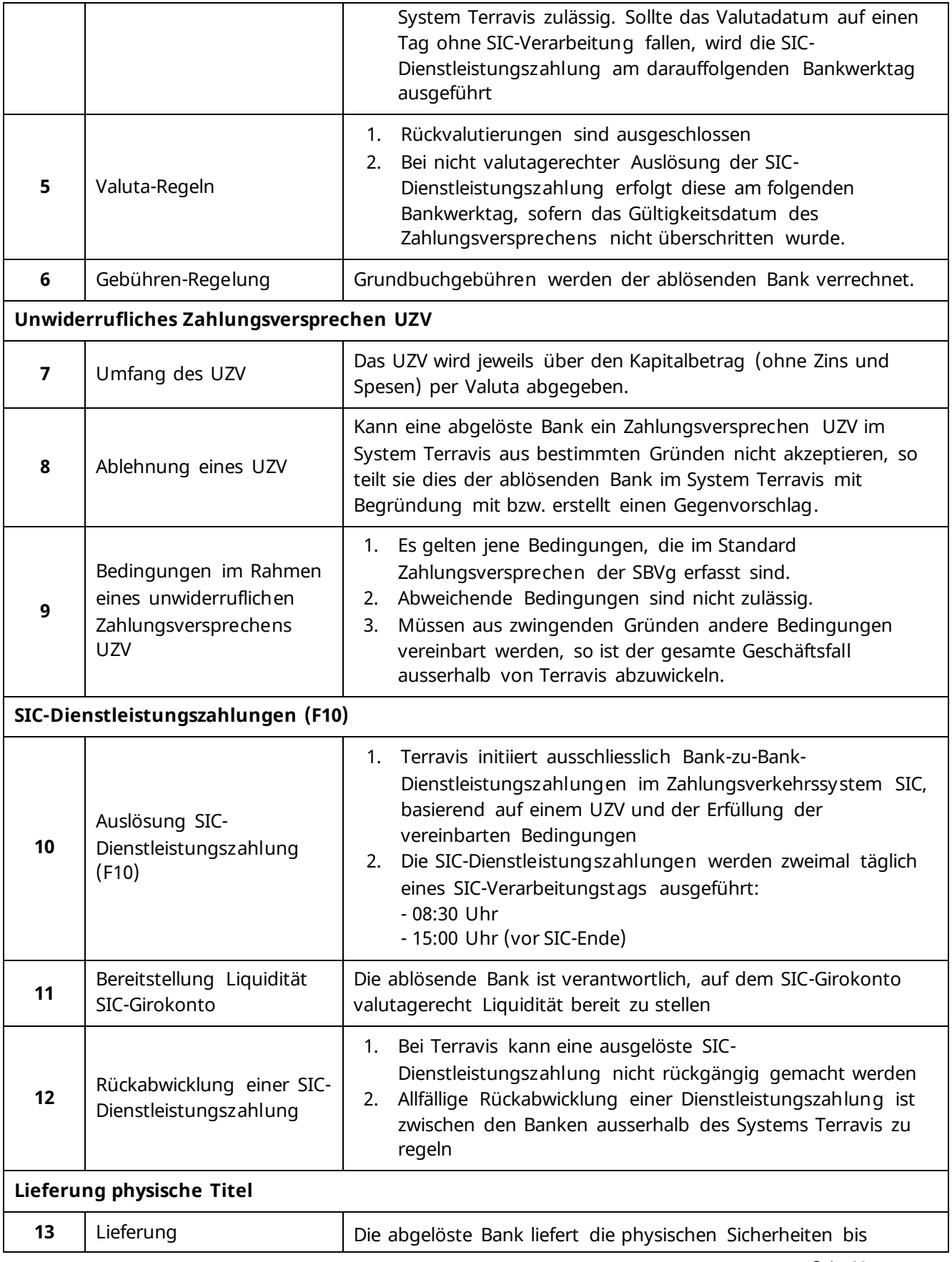

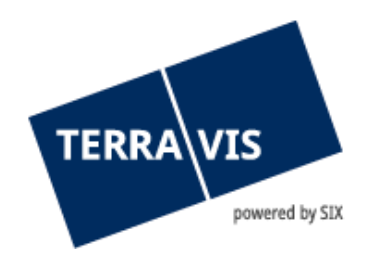

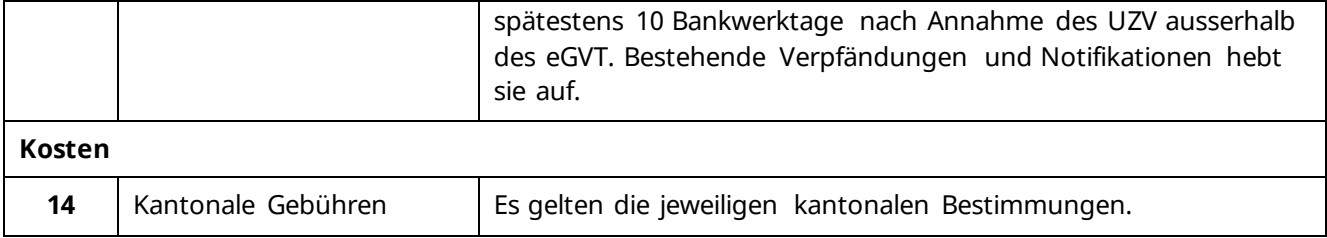